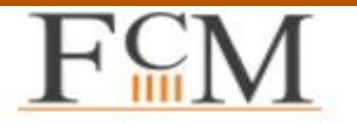

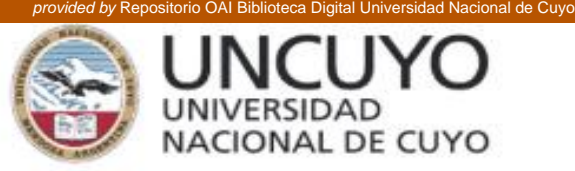

Escuela de Enfermería Ciclo de Licenciatura Sede: Facultad de Ciencias Médicas

### **TESIS**

### **Tema: ¨ Uso de los medios informáticos por los enfermeros alumnos del Ciclo de Licenciatura en Enfermería ¨**

Autores:

Agüero Cintia

Aliaga Hugo

Rivera Melisa

Mendoza, Febrero 2017

"El presente estudio de investigación es propiedad de la Escuela de Enfermería, Facultad de Ciencias Médicas, Universidad Nacional de Cuyo, y no puede ser

publicado, copiado ni citado, en todo o en parte, sin el previo consentimiento de la citada Escuela o del autor o los autores".

 $\frac{1}{2}$ 

Acta de Aprobación Tribunal examinador: Presidente: Lic. Ma. Rosa Rejer. Vocal 1: Lic. Ma Elena Fernands. Sakado vy omoviny Vocal 2: Big Maron Crain (

Integrantes de Equipo Tutorial:

Profesor..........................

Profesor..........................

Profesor: ...........................

Trabajo Aprobado el: 23/02/1./7

the contract of the contract of the contract of

 $III$ 

# **RESÚMEN**

Tema: "Uso de los medios informáticos por los enfermeros alumnos del Ciclo de Licenciatura en Enfermería".

Autores: Agüero Cintia, Aliaga Hugo, Rivera Melisa.

Lugar y fecha: Universidad Nacional de Cuyo, Facultad de Ciencias Médicas, segundo semestre, año 2016.

Introducción: Los sistemas de gestión del aprendizaje han ido evolucionando a la par de las metodologías y las tecnologías, especialmente las relacionadas con Internet, han empezado a superar las limitaciones de las que adolecían, aumentando enormemente las expectativas de utilización y grado de éxito. Esto confirma, además, la necesidad de incluir plataformas de e-learning adaptadas a distintas metodologías educativas. El Software Libre se está mostrando, como soporte tecnológico adecuado y por estar su modelo de desarrollo y relacionado con los paradigmas de aprendizaje hacia los que se tiende.

Objetivo: Identificar las razones que dificultan el uso de las herramientas informáticas de los Enfermeros alumnos del primer año del Ciclo de Licenciatura en Enfermería, de la Escuela de Enfermería, Facultad de Ciencias Médicas perteneciente a la Universidad Nacional de Cuyo, en el segundo semestre del año 2016.

Método: El enfoque es cuantitativo, el trabajo de investigación, explicativodescriptivo, de diseño no experimental, transversal. Además, es correlacionalcausal. El área de estudio está delimitada a los alumnos del Ciclo de Licenciatura en Enfermería, de la Facultad de Ciencias Médicas, de la Universidad Nacional de Cuyo. El universo está constituido por los alumnos del primer año de dicho ciclo.

## Fueron escogidos al azar sólo 67 alumnos del total de 79.

 $\mathsf{IV}$ 

Resultados: Se observa que el alumnado se encuentra predominado por el sexo femenino, la mayoría de la población es joven Con respecto a conocimientos, sobre equipos informáticos identifica el celular, sobre tipos de programas conoce Word, siendo éste el utilizado con mayor frecuencia. El principal uso que le dan a los medios informáticos es a nivel académico y también como medio de comunicación. Sí utilizan los medios informáticos en el lugar de trabajo, para realizar capacitaciones, trámites y entretenimiento. El 60% es egresado de la UN Cuyo y el 40% restante es egresado de otras instituciones, el 79 % si tuvo informática durante el cursado de la carrera de enfermería.

El medio de comunicación que utilizaron durante el cursado fue la plataforma Moodle, sin embargo solo el 85% la consideran un medio óptimo de estudio. La misma fue utilizada para realizar tareas y chatear.

Cuando se consultó si posee una cuenta de correo electrónico propia la totalidad de los estudiantes respondió que sí, pero sólo el 66% lo poseía al iniciar los estudios de la Licenciatura.

Propuesta: El implementar dentro del curso de nivelación una etapa de capacitación en medios informáticos con los programas Word, Power Point, Excel, La totalidad del alumnado inscripto al ingreso de la carrera Licenciatura en Enfermería deberá declarar de modo obligatorio una dirección de correo electrónico de su propiedad. Debido a que la muestra manifestó utilizar frecuentemente el celular se considera oportuno la creación e implementación para el alumnado de una aplicación para el teléfono móvil, que permita acceder a la plataforma Moodle, con la finalidad de optimizar el uso de la misma, y hacer más interactivo su funcionalidad

Palabras claves: Herramientas informáticas, Plataforma Moodle, Alumnos del Ciclo de Licenciatura en Enfermería, internet.

# **AGRADECIMIENTOS**

A las/los enfermeras/os participantes en este estudio, quienes nos permitieron conocer sus habilidades en el uso de los medios informáticos.

A los profesores y tutores que nos supieron guiar en el proceso para lograr cumplir el objetivo planteado.

Al Servicio de Educación a Distancia de la Facultad de Ciencias Médicas de la

Universidad Nacional de Cuyo (FCM, UN Cuyo) a todos sus miembros, que nos brindaron la información necesaria y tuvieron una fabulosa predisposición.

## Agüero Cintia:

Agradezco a Dios, ser maravilloso que me diera la fuerza y fe para creer lo que me parecía imposible terminar.

A mi familia, por ayudarme con mis hijos mientras yo cursaba e investigaba y por estar en cada momento de mi vida.

A mi esposo e hijos, por su ayuda en impulsarme a terminar este proyecto.

A mis compañeros de tesis y profesores por ayudarme a hacer realidad uno de mis sueños, y por brindar tanta calidez humana.

## <u> Aliaga Hugo:</u>

A mi madre principalmente, y a toda mi familia a ellos que representan el empuje que siempre se necesita para dar un paso más.

A mis compañeras de tesis, con las cuales compartimos una gran experiencia, grata y satisfactoria al lograr cada paso.

A mis compañeros del trabajo ya que me aconsejaron, guiaron y apoyaron en esta etapa académica.

A todas las personas que formaron parte de esta etapa. Muchas gracias.

## Rivera Melisa:

A mis padres, mi pareja y a mi hija, por el apoyo, la ayuda constante, la paciencia, el amor, por el impulso diario para terminar este proyecto.

A mis compañeros de tesis, no fue fácil el camino, pero lo complicado con ustedes se volvió fácil y logramos concretar ésta meta juntos.

A todos los que fueron de alguna manera parte, para poder lograr este crecimiento personal, gracias.

 $VI$ 

# PRÓLOGO

Desde los primeros tiempos, el ser humano ha inventado y desarrollado medios necesarios para transmitir información, medios como el lenguaje, la escritura, las señales acústicas o luminosas como silbatos, tambores, humo, el teléfono, la televisión... pudiendo trasladar de generación en generación todo el pensamiento

y conocimiento adquirido a lo largo de la historia, gracias a esta transmisión y tratamiento de la información el ser humano ha evolucionado hacia la tecnología que actualmente disponemos.

Transcurre el siglo XXI con el auge de nuevas tecnologías de la información y su aplicación en el campo educativo como herramientas en pro de la enseñanza y del aprendizaje. El sistema educativo se ve obligado a enseñar estas nuevas tecnologías, a enseñar materias a través de éstas, exigiendo así a los futuros profesionales la alfabetización electrónica para adquirir competencias en informática, para dominar las habilidades y recursos tecnológicos básicos, así como las estrategias y procedimientos informacionales vinculados a las tecnologías informáticas y de la comunicación.

La aparición de la red internet ha provocado un fuerte impacto en la profesión enfermera en los hábitos de información y comunicación. Con toda la información disponible, es más sencillo mejorar una técnica, resolver una duda, realizar o actualizar un protocolo, afrontar un problema, mejorar los cuidados que se pueden ofrecer a los pacientes. El disponer de información de todo tipo, convierte a la red en una gran aula virtual y permite que cualquier enfermero que utilice internet, pueda ampliar sus conocimientos con facilidad y permite el desarrollo de la profesión al poder intercambiar información con profesionales de todo el mundo.

Este es el entorno de los profesionales de hoy, el mundo para el cual se deben formar en las instituciones educativas, el mundo de las nuevas tecnologías de la

## información y la comunicación

VII

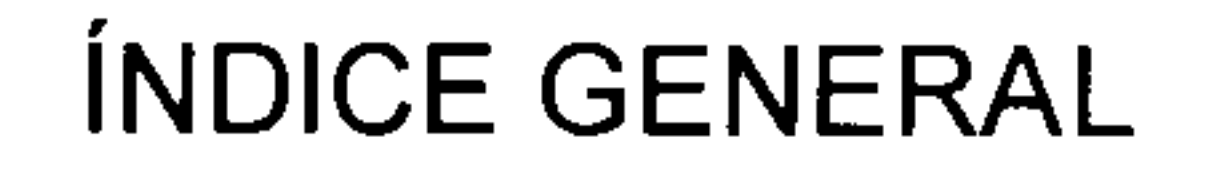

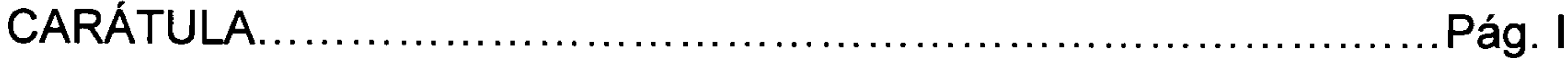

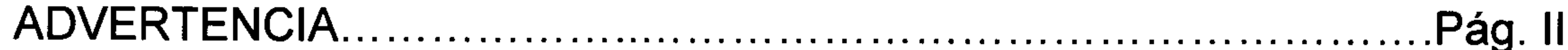

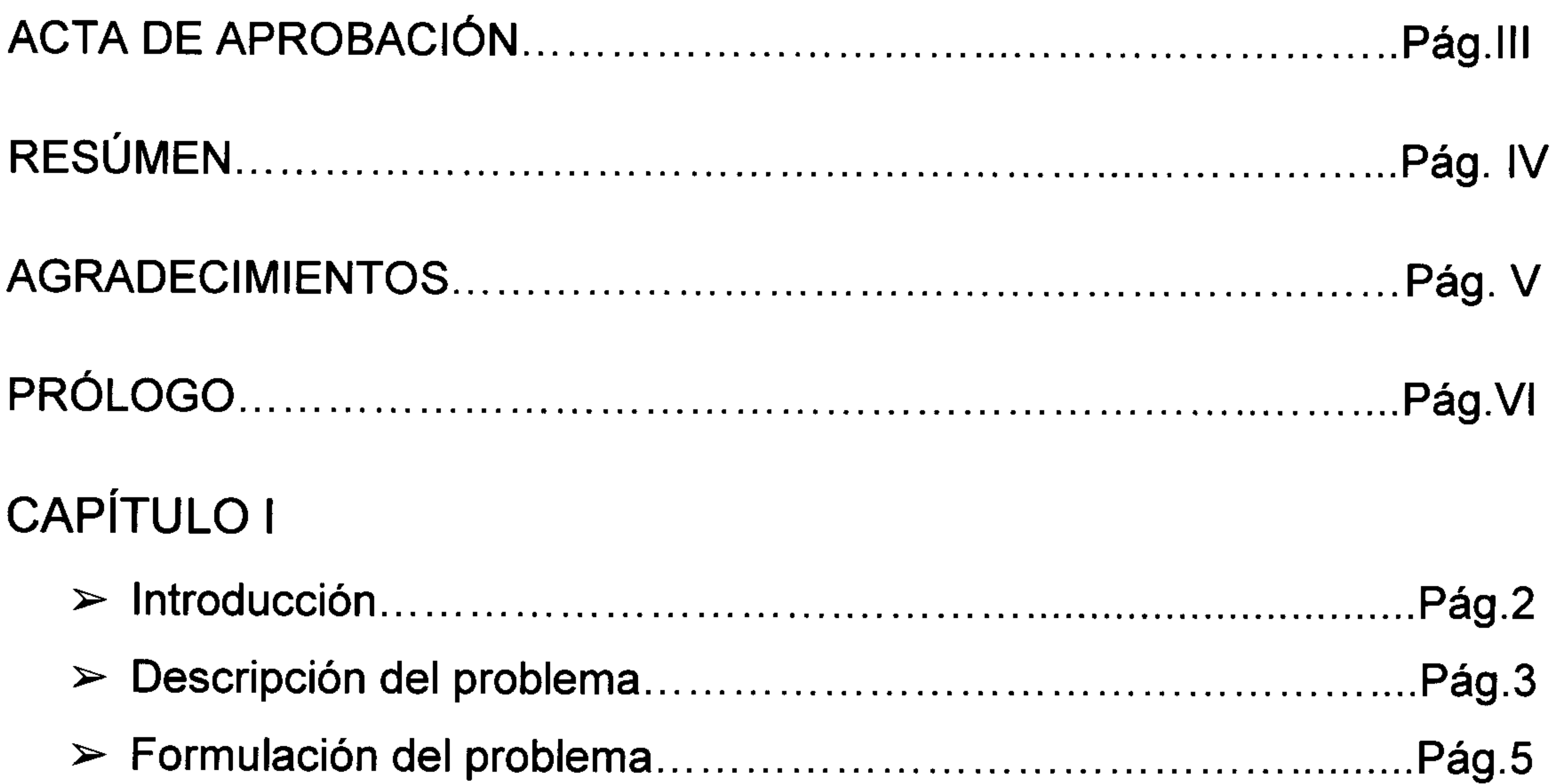

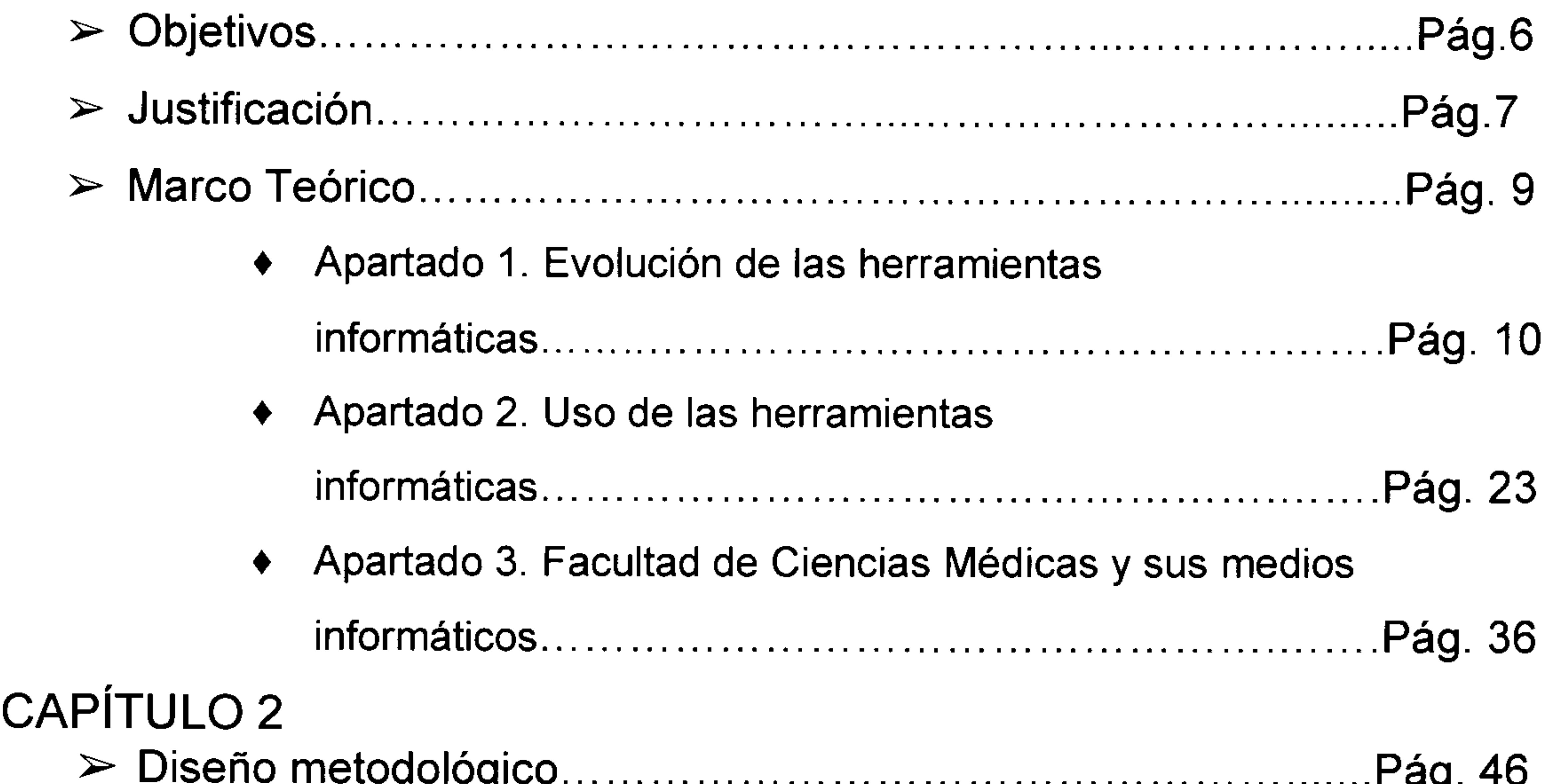

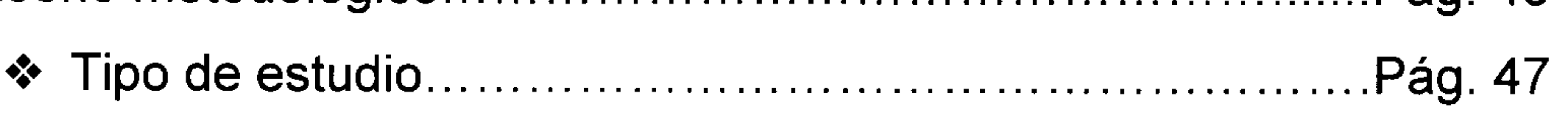

VIII

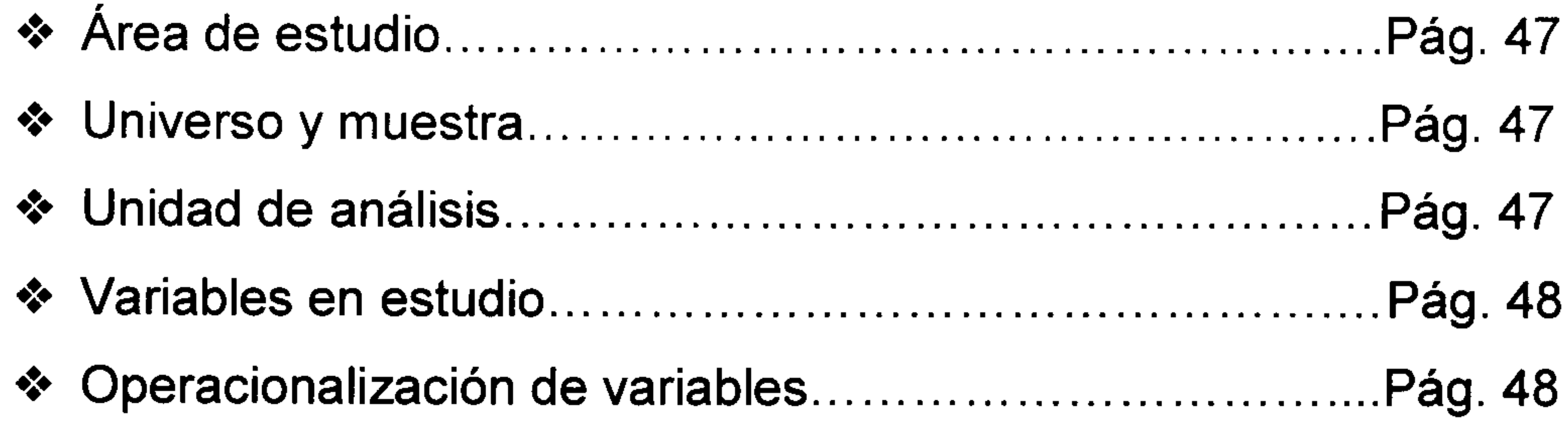

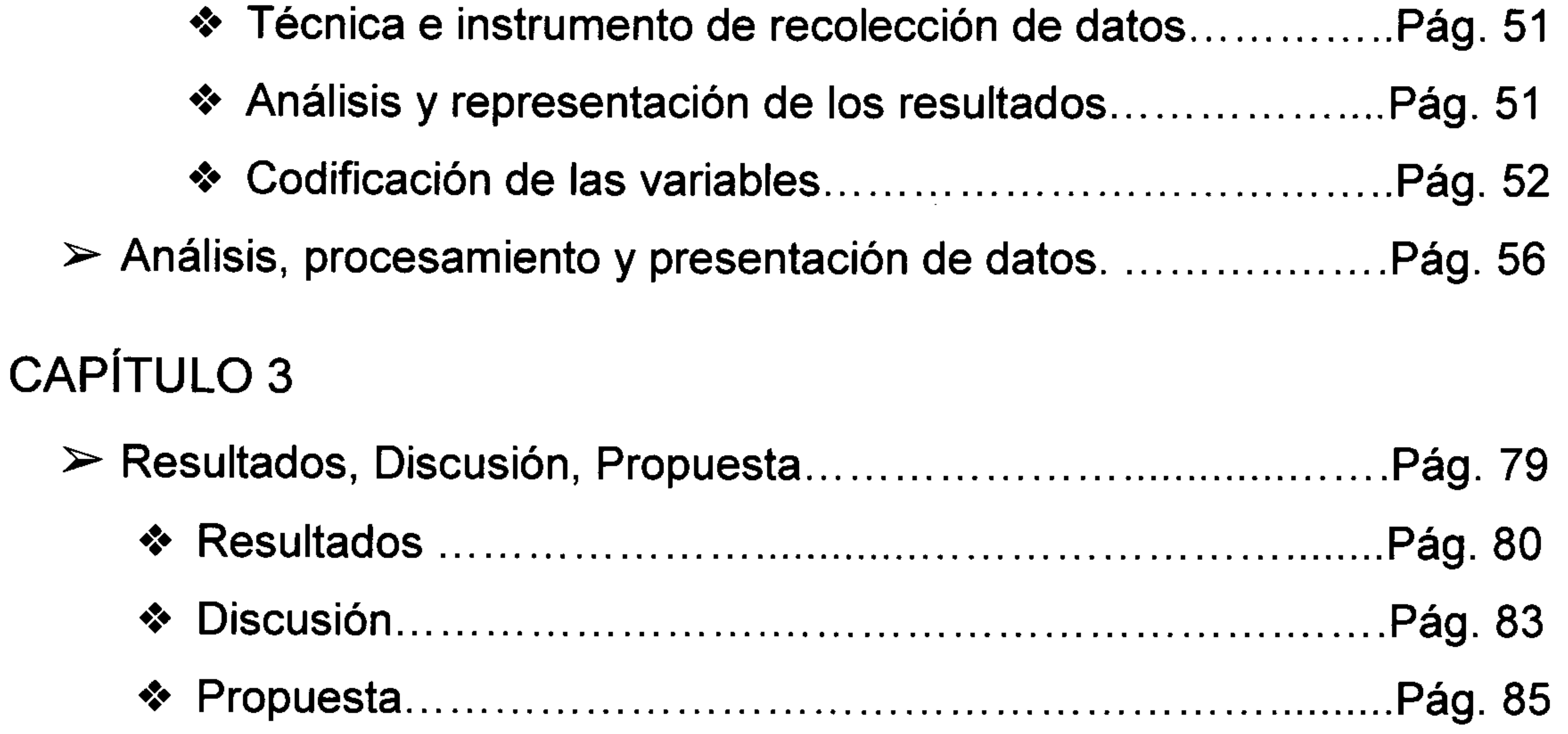

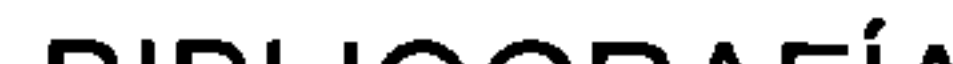

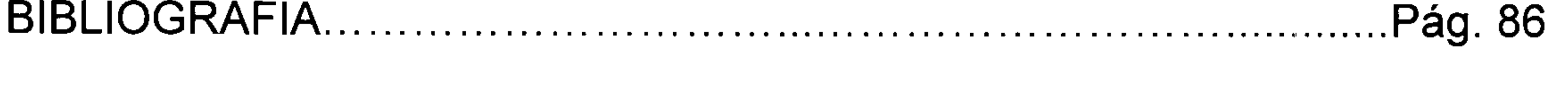

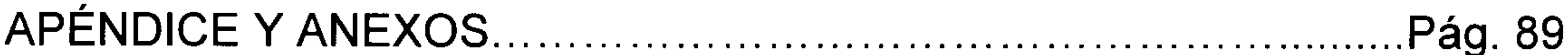

 $|X|$ 

# ÍNDICE DE TABLAS Y GRÁFICOS

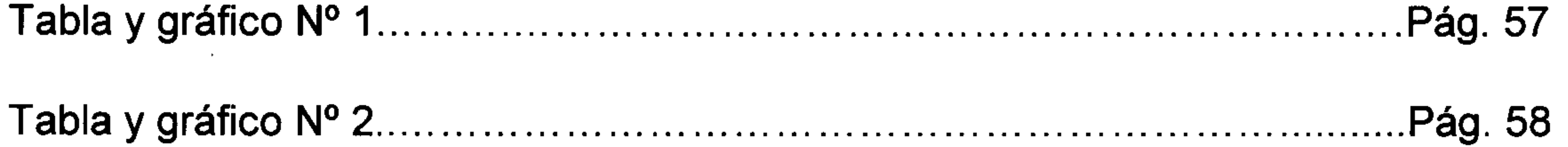

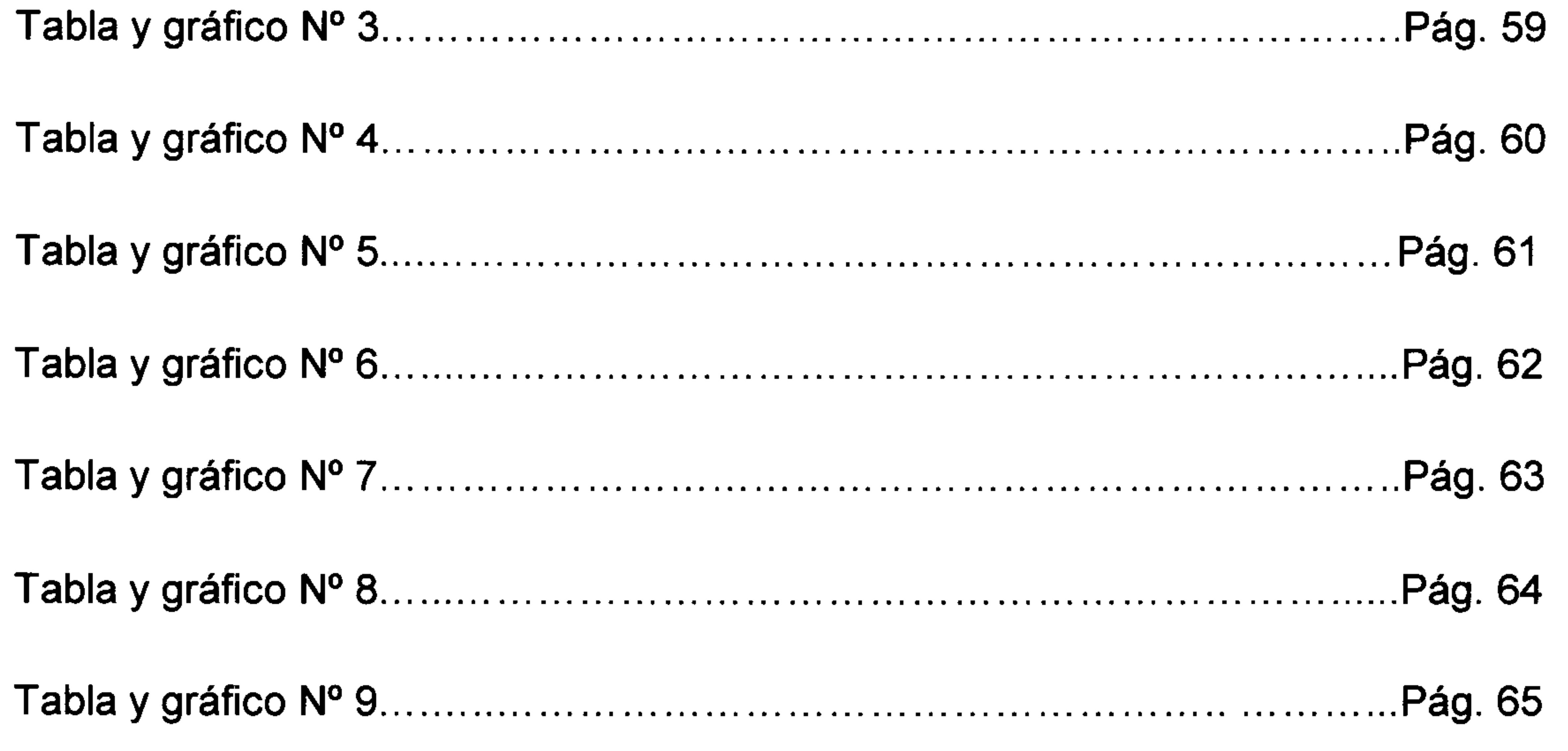

 $\cdot$   $-$ 

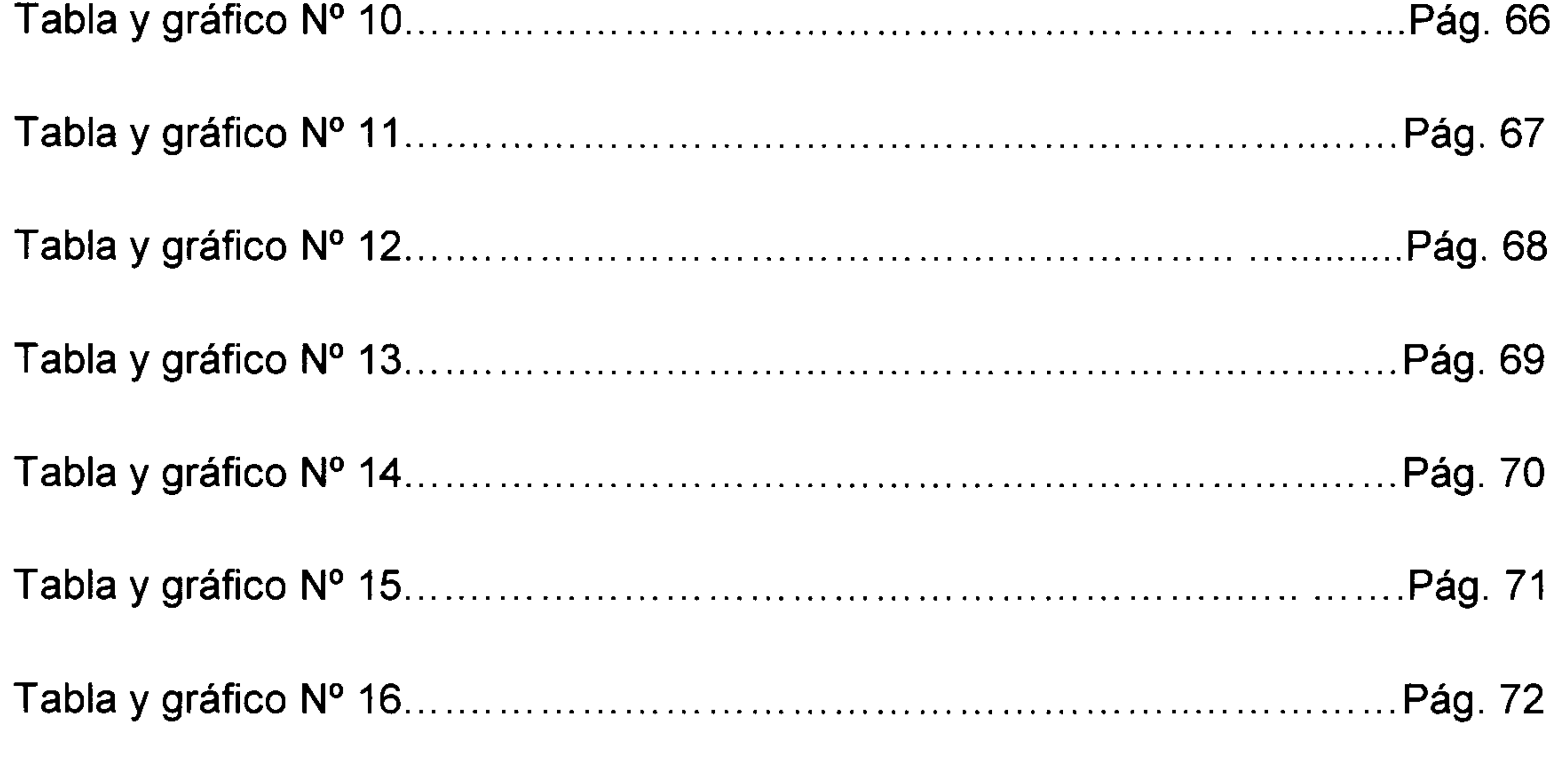

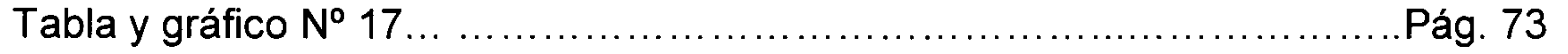

 $\boldsymbol{X}$ 

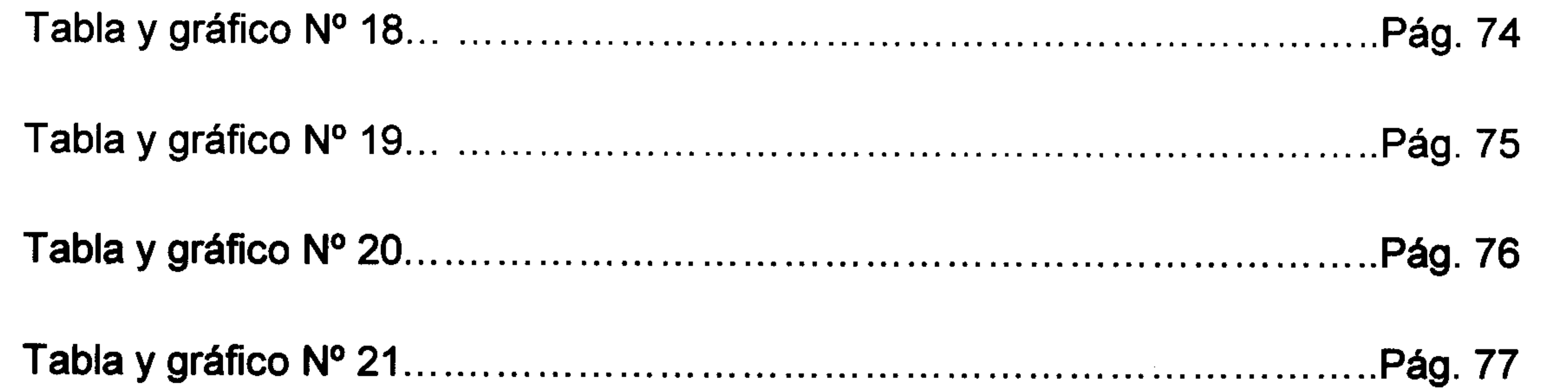

the contract of the contract of the con-

 $\sim 100$  km s  $^{-1}$ 

the contract of the contract of the contract of the contract of the contract of the contract of

the contract of the contract of the contract of the contract of the contract of the

 $\sim 200$ 

**Contractor** 

the contract of the contract of the contract of

the contract of the contract of the contract of the contract of the contract of

 $\mathcal{L}(\mathcal{L}(\mathcal{$ 

the contract of the contract of the con-

 $XI$ 

 $\mathcal{L}(\mathcal{L}(\mathcal{$ 

## **CAPÍTULO I**

#### **INTRODUCCIÓN**

La introducción de nuevas tecnologías es uno de los mayores desafíos del sistema educativo actual. La inclusión de la computadora como un medio de herramienta de ayuda en el desarrollo óptimo de la educación, está generando profundos cambios que incluye las formas de acceder a cualquier información por parte de los docentes y los alumnos, lo que hace necesario considerar el uso integral de la computadora como un elemento a tener en cuenta en la capacitación actual y futura.

Se decide investigar sobre cómo los enfermeros alumnos del Ciclo de la Licenciatura en Enfermería están interesados en el uso de las herramientas informáticas y sobre cómo están utilizando las mismas

El alumno debe adquirir conocimientos sobre el funcionamiento de los medios informáticos para mejorar la eficiencia y la eficacia de sus actividades académicas y profesionales. Internet le ofrece a enfermería un sin fin de oportunidades y no debe desaprovechar el enorme potencial de comunicación que internet pone a su disposición.

#### **DESCRIPCIÓN DEL PROBLEMA**

En la Escuela de Enfermería, ubicada en la Facultad de Ciencias Médicas, se dictan las clases del Ciclo de Licenciatura en Enfermería. Su modalidad es semipresencial, los alumnos deben cursar cada 15 días, entonces profesores y alumnos utilizan los medios informáticos, como una herramienta que cada día cobra mayor importancia, para la comunicación entre docente, alumno y también con la institución.

Los medios informáticos incluyen un sistema de navegación tipo, Google, Explorer o Mozilla Firefox, para ingresar al mail y principalmente la Plataforma de Educación de la Facultad de Ciencias Médicas de la Universidad Nacional de Cuyo o a la página de la propia universidad. La plataforma funciona como "Un espacio virtual, constituye un ambiente especialmente diseñada para facilitar el aprendizaje, la comunicación y la interacción colaborativa entre compañeros/as, docentes y secretarios/as". A través de ella se puede acceder a material bibliográfico, también se utiliza para la entrega de trabajos prácticos. Para poder ingresar a la plataforma se necesita un usuario y contraseña, que esté el perfil del titular ya sea docente, alumno o personal, es de fácil manejo, solo se requieren conocimientos básicos de informática.

Cuando se comienza a cursar el Ciclo de Licenciatura en Enfermería, en primer año, se le pide al alumno que declare un mail, de esta manera el área de Educación a distancia de la Facultad de Ciencias Médicas carga los datos del mismo y le otorga una contraseña. El alumno se encuentra en disponibilidad de consultar material bibliográfico, power point dados en clase, realizar entrega de trabajos prácticos, tener acceso a un foro de presentación, a poder completar sus datos dentro de su perfil lo que ayudará a reconocerlo en cuanto a tareas virtuales, y cuenta con la posibilidad de comunicarse directamente con los docentes, o personal de la facultad necesario.

Si bien el sistema parece ser sencillo se observa que los estudiantes de primer año de la Licenciatura en Enfermería tienen dificultades para utilizar este medio reflejando la falta de fluidez para manejar la herramienta de la informática, teniendo un gran impacto en su aprendizaje; el alumno no puede acceder al material bibliográfico o al material didáctico virtual que el docente debe destinar tiempo del cursado para interiorizarse en conocer cuáles son los alumnos que no pueden ingresar a la plataforma y si está dentro de sus posibilidades ayudarlo a resolver el inconveniente que tenga para poder restablecer el contacto con el alumnado a través de este medio. Entonces se atrasa la clase y el docente se ve obligado a explicar los temas en un tiempo más acotado.

Lo que se pretende identificar es si esa falta de fluidez es debido a una causa, un problema o una dificultad del alumno que no sabe, no quiere, o no puede y como esta falta de compromiso en aprender a utilizar los medios informáticos repercute en el rol profesional y en el desarrollo de la enfermería, ya que generalmente los enfermeros se dedican a realizar tareas de asistencia principalmente, dejando de lado su capacitación. Cuando puedan ver que alcanzar un nivel de conocimiento de computación les permitirá el manejo de diferentes herramientas informáticas y la creación de sistemas que asistan en la práctica a esta especialidad podrán adquirir competencias personales y profesionales imprescindibles.

#### **FORMULACIÓN DEL PROBLEMA**

Teniendo en cuenta que los medios informáticos se han convertido en una herramienta necesaria y su uso se ha masificado, las encontramos en nuestra casa, trabajo, universidad y la importancia que tienen en las carreras de salud, que la situación actual obliga al alumnado a adquirir competencias en herramientas informáticas, nos planteamos el siguiente interrogante:

*¿Cuáles son las razones que dificultan el uso de las herramientas informáticas de los Enfermeros alumnos del primer año del Ciclo de Licenciatura en Enfermería, de la Escuela de Enfermería de Facultad de Ciencias Médicas, perteneciente a la Universidad Nacional de Cuyo, en el segundo semestre del año 2016?*

#### **OBJETIVOS**

#### Objetivo General

Identificar las razones que dificultan el uso de las herramientas informáticas de los Enfermeros alumnos del primer año del Ciclo de Licenciatura en Enfermería, de la Escuela de Enfermería, de la Facultad de Ciencias Médicas, perteneciente a la Universidad Nacional de Cuyo, en el segundo semestre del año 2016

#### Objetivos Específicos

- Identificar qué herramientas informáticas conoce el alumnado al ingresar a cursar el Ciclo de Licenciatura en Enfermería.
- Indagar sobre el uso que le dan a los medios informáticos los alumnos en estudio.
- Caracterizar a la población de estudio.
- Conocer el grado de relevancia que los alumnos dan al uso de los medios informáticos.

#### **JUSTIFICACIÓN**

En la actualidad hay una gran facilidad para acceder a las herramientas informáticas, debido a que no genera ningún gasto extra ya que en muchos de los domicilios o lugares de trabajo se puede encontrar una computadora de escritorio, Notebook, Netbook, Tablet o celulares que tengan los medios para realizar, un trabajo, una lectura, para comunicarse con colegas, mejorar y generar nuevos conocimientos, etc.

Para utilizar estas herramientas solo se necesitan conocimientos básicos de informática, dentro de los diferentes programas existen ayudas para guiar al usuario, a su vez existe una gran variedad de programas para un mismo fin, entre ellos no presentan problemas de compatibilidad ni una barrera de idioma ya que el usuario elige su propio lenguaje.

Con el crecimiento de la informática en el campo de trabajo, los enfermeros tienen la capacidad necesaria (conocimiento, habilidad, actitud) para resolver con eficacia sus responsabilidades y estándares para la práctica profesional. Lo cual justifica la necesidad de establecer y actualizar a nuestros futuros licenciados en la utilización de los recursos y servicios que brinda la informática.

La información y los conocimientos adquiridos gracias a la informática, pueden ayudar a conocer y comprender mejor los asuntos relacionados con la enfermería.

El CIE considera que la enfermería a de participar en los adelantos de la informática e influir en ellos, para ayudar a las poblaciones del mundo a alcanzar unos niveles cada vez más elevados de salud y bienestar.

Que los alumnos aprendan a utilizar las herramientas informáticas los beneficiará en poder mejorar su rendimiento académico, cumplir con requisitos de presentación de trabajos, generar y mejorar conocimientos ya existentes, tener un medio de comunicación con diferentes profesionales de salud y

7

consigo la actualización o participación de charlas, cátedras, congresos, disertaciones. Lo cual lo inserta en un medio actualizado en lo que sucede en la sociedad donde conviven.

Si los alumnos usaran correctamente las herramientas informáticas, también serían beneficiados los docentes debido a que los medios de comunicación podrán ser efectivos y eficientes, se optimizarán las horas de clases e incluso se podrá generar tiempo para consultas, debates y utilización de otros medios didácticos de educación. No habría inconvenientes para presentar trabajos, los cuales se podrían corregir de forma más rápida, ágil y dinámica.

El buen uso de la informática representa mejoras para el Profesional de Enfermería en su ámbito laboral ya que podría integrar su información y la gestión de la misma, con el procesamiento de esta y la tecnología de la comunicación, en favor de la salud de las personas.

Los enfermeros que dan uso a las herramientas informáticas, la utilizan para reunir, procesar y gestionar datos e información, para mejorar la práctica, administración, formación, investigación y la divulgación de los conocimientos de enfermería.

La revolución informática y las expectativas de crecimiento futuro ponen de manifiesto la necesidad que los enfermeros estudiantes de la licenciatura en enfermería estén formados en el uso de las herramientas informáticas para responder a la demanda que la sociedad reclama de ellos.

8

### MARCO TEÓRICO

### APARTADO I:

### EVOLUCIÓN DE LAS HERRAMIENTAS INFORMÁTICAS

"Los cambios tecnológicos han dado lugar a modificaciones radicales en la organización del conocimiento, en las prácticas y formas de organización social y en la propia cognición humana, esencialmente en la subjetividad y la formación de la identidad." Análisis de la utilización de las TIC en las I.E. públicas del nivel secundario del distrito de Cajamarca, 2008

En la historia del hombre han sucedido grandes cambios que repercutieron y provocaron importantes transformaciones en el desarrollo de sus medios comunicacionales.

Al remontarse miles de años atrás, al momento en que "*emerge el lenguaje en la evolución de los homínidos (...). se observa que el lenguaje oral (...) permitió acumular y almacenar el conocimiento que era memorizado y transmitido verbalmente a otros y a las nuevas generaciones".* Centro interamericano para el desarrollo del conocimiento en la formación profesional (2001). ¿La revolución de la tecnología de la información amplía o estrecha las diferencias entre los dos géneros?

Continuamos con la adopción de signos gráficos para registrar el habla. "La palabra escrita permitió la independencia de la información, entre el hablante y el oyente, temporal y espacialmente determinado, la posibilidad de preservar para la posteridad o para los no presentes el registro de lo dicho-oído" Centro interamericano para el desarrollo del conocimiento en la formación profesional (2001). ¿La revolución de la tecnología de la información amplía o estrecha las diferencias entre los dos géneros?

La adopción de la palabra escrita por medio de la alfabetización impuso al lápiz y papel como el principal instrumento de comunicación, sin embargo, presentaba algunas dificultades era lenta y menos interactiva que el lenguaje hablado. Brinda la posibilidad de acumular el conocimiento, de transferirlo a la posteridad o de asociarlo a un objeto que podía ser reproducido y transportado hizo de la escritura un desarrollo estratégico. Continúa siendo indispensable en la actualidad y el aprendizaje más importante que se realiza en las escuelas.

La invención de la imprenta provoca grandes cambios culturales sobre todo en la forma de comunicar, afectando así a la política, economía, educación,

comunicación, etc., porque ofrece la posibilidad de reproducir textos en grandes cantidades.

Por último llega la era del soporte magnético, se reemplaza el lápiz y papel por la pantalla y el teclado. Los medios electrónicos y la digitalización cambiaron la forma de representar la información.

"Se sitúa el origen de esta nueva etapa cuando Samuel Morse envió el primer mensaje por telégrafo. Por primera vez, la información viajó más rápido que su portador. Hasta ese momento, había permanecido atada a los objetos sobre los que se codificaba". Centro interamericano para el desarrollo del conocimiento en la formación profesional (2001). ¿La revolución de la tecnología de la información amplía o estrecha las diferencias entre los dos géneros?

En el año 1957 Karl Steinbuch citó por primera vez la palabra informática. La informática se define como la ciencia que estudia el tratamiento de la información mediante medios automáticos, es decir la ciencia de la información automática.

El origen de las máquinas de calcular está dado por el ábaco chino, éste era una tablilla dividida en columnas en la cual la primera, contando desde la derecha, correspondía a las unidades, la siguiente a la de las decenas, y así sucesivamente. A través de sus movimientos se podía realizar operaciones de adición y sustracción.

Otro de los hechos importantes en la evolución de la informática lo situamos en el siglo XVII, donde el científico francés Blas Pascal inventó una máquina calculadora. Ésta sólo servía para hacer sumas y restas, pero este dispositivo sirvió como base para que el alemán Leibnitz en el siglo XVIII, desarrollara una máquina que, además de realizar operaciones de adición y sustracción, podía efectuar operaciones de producto y cociente. Ya en el siglo XIX se comercializaron las primeras máquinas de calcular. En este siglo el matemático inglés Babbage desarrolló lo que se llamó "Máquina Analítica", la cual podía realizar cualquier operación matemática. Además, disponía de una memoria que podía almacenar 1000 números de 50 cifras y hasta podía usar funciones auxiliares, sin embargo, seguía teniendo la limitación de ser mecánica. Revista "Las nuevas tecnologías en la educación"pág.30. Número 24, Noviembre 2009.

Con el desarrollo de la segunda guerra mundial se construye el primer ordenador, el cual fue llamado Mark I y su funcionamiento se basaba en interruptores mecánicos.

En 1944 se construyó el primer ordenador con fines prácticos que se denominó Eniac.

En 1951 son desarrollados el Univac I y el Univac II se puede decir que es el punto de partida en el surgimiento de los verdaderos ordenadores, que serán de acceso común a la gente.

Con el pasar del tiempo se los fueron clasificando según generaciones:

1° Generación: se desarrolla entre 1940 y 1952. Es la época de los ordenadores que funcionaban a válvulas y el uso era exclusivo para el ámbito científico/militar. Para poder programarlos había que modificar directamente los valores de los circuitos de las máquinas.

2° Generación: va desde 1952 a 1964. Ésta surge cuando se sustituye la válvula por el transistor. En esta generación aparecen los primeros ordenadores comerciales, los cuales ya tenían una programación previa que serían los sistemas operativos. Éstos interpretaban instrucciones en lenguaje de programación, de esta manera, el programador escribía sus programas en esos lenguajes y el ordenador era capaz de traducirlo al lenguaje máquina.

3° Generación: se dio entre 1964 y 1971. Es la generación en la cual se comienzan a utilizar los circuitos integrados, esto permitió abaratar costos y aumentar la capacidad de procesamiento reduciendo el tamaño físico de las máquinas. Esta generación es importante porque se da un notable mejoramiento en los lenguajes de programación y, además, surgen los programas utilitarios.

4° Generación: se desarrolla entre los años 1971 y 1981. Esta fase de evolución se caracterizó por la integración de los componentes electrónica, dando lugar a la aparición del microprocesador, que es la integración de todos los elementos básicos del ordenador en un sólo circuito integrado.

5° Generación: desde 1981 hasta nuestros días. Esta quinta generación se caracteriza por el surgimiento de la PC, tal como se la conoce actualmente.

Después de haber conocido el origen y evolución de la informática es importante saber y conocer que es y a que le llamamos programa informático para poder interiorizarnos en el tema a desarrollar, aquí daremos una definición:

Un programa informático o programa de computadora es una secuencia de instrucciones escritas para realizar una tarea específica en una computadora. Este dispositivo requiere programas para funcionar, por lo general, ejecutando las instrucciones del programa en un procesador central. El mismo programa en su formato de código fuente legible para humanos, le permite a un programador estudiar y desarrollar sus algoritmos. Una colección de programas de computadora y datos relacionados se conoce como software.

Generalmente, el código fuente lo escriben profesionales conocidos como programadores de computadora. Este código se escribe en un lenguaje de programación que sigue uno de los siguientes paradigmas: imperativo o declarativo y que posteriormente puede ser convertido en un archivo ejecutable. Por otra parte, los programas de computadora se pueden ejecutar con la ayuda de un intérprete, o pueden ser empotrados directamente en hardware.

Una computadora u ordenador se compone principalmente del *software,* que se refiere al conjunto de programas, instrucciones y reglas informáticas, y el *hardware* que es el conjunto de los componentes físicos de los que está hecho el equipo, es la parte que se puede ver del computador, es decir todos los componentes de su estructura física (la pantalla, el teclado, la torre y el ratón).

Estos son los programas informáticos que hacen posible la realización de tareas específicas dentro de un computador. Por ejemplo, Word, Excel, Power Point, navegadores web, juegos y sistemas operativos." Digital Education

#### Review"

El programa por excelencia que traen instaladas la mayoría de las computadoras es el Microsoft Office. Es una suite de oficina que abarca e interrelaciona aplicaciones de escritorio, servidores y servicios para los sistemas operativos Microsoft Windows y Mac OS X. Este programa ofrece varios servicios, se desarrollan los más usados:

- MICROSOFT WORD: programa editor de texto informático muy popular, que permite crear documentos sencillos o profesionales. Posee herramientas de ortografía, sinónimos, gráficos, modelado de texto, etc. Además, tiene una muy buena integración con el resto de las aplicaciones del paquete Microsoft Office.
- MICROSOFT EXCEL: Posee una interfaz intuitiva, con herramientas de cálculos y gráficos de muy fácil uso. Es uno de los programas más populares para realizar hojas de cálculos.
- MICROSOFT POWERPOINT: Está diseñado para hacer presentaciones con texto esquematizado, fácil de entender, animaciones de texto e imágenes prediseñadas o importadas desde imágenes de la computadora. Se le pueden aplicar distintos diseños de fuente, plantilla y animación. Este tipo de presentaciones suele ser muy llamativo y mucho más práctico que los de Microsoft Word.
- Navegación por INTERNET: Es una combinación de hardware (ordenadores interconectados por vía telefónica o digital) y software (protocolos y lenguajes que hacen que todo funcione). Es una infraestructura de redes a escala mundial y que conecta a la vez a todos los tipos de ordenadores.
- SITIO WEB o PÁGINA WEB: Es un conjunto de páginas web que están relacionadas entre sí, por lo general porque se ingresan desde un mismo dominio (o porque mantienen constante la raíz de la dirección URL). Un sitio web puede estar constituido de una o más páginas web. La página web principal de un sitio web suele llamarse índex, que puede tener la

extensión .htm, .php, .asp, entre otras. Por otra parte, también podemos encontrar la famosa página web Google, esta página es un buscador de palabras claves, pues colocas varia(s) palabra(s) y este sitio web se encarga de mostrarte todas las webs que contengan esa(s) palabra(s) clave(s). Es importante mencionar que, para poder visitar una página web, tenemos que utilizar un explorador para poderlas visualizar, algunos de estos exploradores son: Internet Explorer, Mozilla Firefox, y Google Chrome.

• WINDOWS LIVE MSN o MSN: Es conocido popularmente como "MSN" o "Messenger", es un cliente de mensajería instantánea creado por Microsoft, y que actualmente está diseñado para funcionar en PC con Microsoft Windows, dispositivos móviles con Windows Mobile/Windows Phone, iOS entre otros. Este cliente de mensajería instantánea forma parte del conjunto de servicios en línea denominado Windows Live desde 2005. Se conecta al servicio de red. Existe otro servicio muy popular y que es la competencia de msn y es el yahoo, muy pero muy parecido a este.

Con el gran desarrollo tecnológico y los nuevos dispositivos se puede decir que existen diversos dispositivos tecnológicos que nos posibilitan acceder a sitios web, navegar por internet y realizar múltiples trabajos ya sea para el colegio, universidad y uso diario de la sociedad en tareas cotidianas. Algunos de ellos son:

A) Tablet PC es un dispositivo digital portátil con las prestaciones propias de un PC y en los últimos años se ha podido usar en algunos centros educativos con conexión inalámbrica a una pizarra digital. También el celular ayuda a cumplir diferentes usos dentro del aula como:

- consultar datos,
- hacer fotos para ilustrar trabajos,
- leer periódicos,
- utilizar como diccionario,
- usar como traductor.
- como agenda,
- leer libros electrónicos.
- como grabadora,
- calculadora,
- para realizar presentaciones.

En estos dispositivos el usuario realiza anotaciones y opera con el ordenador a través de la superficie de la pantalla usando un dispositivo de escritura o puntero y un software específico tipo portafolios.

La primera en llegar fue el iPad, lanzada por Apple en el año 2010 con la promesa de revolucionar el mercado del ocio a través de un dispositivo con múltiples prestaciones.

Una de las principales diferencias entre los tablets PC y las nuevas tablets reside en el sistema operativo, siendo de tipo Windows en las primeras, mientras que en las tablets se trata de un sistema operativo propio de dispositivos móviles. Sólo algunos modelos disponibles en el mercado incluyen ranura para micro SD, incrementando así las posibilidades de almacenamiento. Estos dispositivos de formato panorámico destacan por su ligereza, versatilidad y reducidas dimensiones (entre 7' y 10') lo que facilita enormemente su portabilidad.

Otra característica destacable de estos dispositivos es su naturaleza táctil lo que permite prescindir de teclado físico o ratón. Esto los convierte en herramientas intuitivas, rápidas y que no precisan de aprendizaje instrumental por parte del usuario. Por primera vez es la tecnología la que se adapta al usuario y no al revés.

B) Lectores de libros electrónicos (e-readers): son dispositivos concebidos exclusivamente para la lectura de libros electrónicos, aunque en los últimos tiempos han ido pareciéndose cada vez más a una tablet e incrementando sus funcionalidades al incorporar un sistema operativo móvil tipo Android. Cada ereader admite un tipo de formato de archivo, se describen a continuación los más comunes:

- DJVU ofrece imágenes escaneadas de alta resolución.
- ePUB archivos de código XML que pueden leerse en distintos lectores.
- lit formato específico para dispositivos que usen Microsoft Reader.
- mobi un tipo de archivo específico para sistemas 'mobipocket' como el '*Kindle*' de Amazon.
- OEB (Open Ebook) un formato estándar abierto de código XML que puede leerse en varios dispositivos.
- OPF paquetes de libros digitales de código abierto. Llevan lenguaje de marcado HXTML.
- PDF (Adobe Portable Document). El más usado por su portabilidad y estandarización ISO. Su única desventaja es que no permite repaginar.
- Otros: doc, .rtf, html.

C) Tabletas inalámbricas para el aula (slate boards). Están desarrolladas específicamente con fines didácticos por algunos fabricantes de pizarras digitales como *Smart Technologies*. Permiten al profesor y al grupo de alumnos interactuar con contenido digital desde cualquier punto del aula a través de una superficie parecida a las tabletas gráficas usadas en el mundo del diseño por ordenador. Si se integra con una pizarra interactiva compatible con la marca, la tableta inalámbrica ofrece aún más posibilidades para probar nuevas actividades grupales en el aula. Son dispositivos finos, ligeros, fácilmente transportables y que proporcionan autonomía de movimiento al docente en el aula.

No obstante, distan de tener la funcionalidad propia de las tablets en cuanto a aplicaciones y conexión directa a Internet, por lo que su uso como recurso didáctico queda muy limitado a situaciones concretas de aprendizaje. "Revista Latinoamericana de Tecnología Educativa".

Dentro de los diferentes dispositivos que se utilizan para la educación podemos nombrar las Notebook, Notebook, celulares, proyectores, tablets que son los que se utilizan dentro de la universidad para el dictado de clases y exposición o presentación de temas juntos con ellos los programas que más se utilizan son power point y Word para presentación de trabajos escritos.

Al utilizar los diferentes dispositivos tecnológicos nombrados anteriormente a nivel educativo el alumno accede a los contenidos de una manera rápida, sencilla y aprovechando todas las opciones multimedia que ofrecen los nuevos formatos en versión digital, tomar notas electrónicas y actualizar desde el portal editorial cuando así fuera necesario. Es indudable, que la introducción de la pizarra digital interactiva en el aula en los últimos años ha supuesto un enorme avance en cuanto a la posibilidad de disponer en un único dispositivo de numerosas prestaciones multimedia (audio, vídeo, imágenes, textos), la reutilización de contenidos y a la vez el poder interactuar con ellos. "La gestión de la innovación en la práctica educativa con las TIC: escuela de educación de Ivonne C. Harvey".

La experiencia hasta la fecha ha sido enormemente positiva y ha posibilitado probar nuevas metodologías de enseñanza y aprendizaje encaminadas a la adquisición de contenidos más significativos y visualmente más atractivos. El profesor actúa como mediador iniciando el intercambio con una presentación de contenidos diversos (diapositivas, texto, imágenes, vídeo). Esto permitiría al docente operar desde cualquier parte del aula y a la vez atender las necesidades individuales del alumnado. El uso combinado de pizarra digital interactiva ayudaría a reproducir mediante tecnología la típica comunicación de clase.

En cuanto a las formas de trabajo, las posibilidades son ilimitadas, desde ejercicios de respuesta múltiple, respuesta corta, actividades de tipo tormenta de ideas, ejercicios de psicomotricidad en alumnado de corta edad o con necesidades educativas específicas, señalar sobre una imagen la parte que corresponda al contenido que se está tratando, seguir instrucciones para

completar un gráfico o un diagrama, etc.

Se trata de una completa dotación que permitirá no sólo al profesor enviar contenidos y corregir actividades, sino que también los alumnos podrían interactuar en las correcciones o presentar contenidos multimedia al resto de sus compañeros en clase. Entre las posibles ventajas de esta red de clase podríamos destacar:

- Fomento de la participación de los alumnos en clase. Incluso los más tímidos tendrían una oportunidad de contribuir. Se podría además optar por un sistema de respuesta anónima, contribuyendo así, a reducir el nivel de ansiedad ante la eventualidad de presentar una respuesta que no fuera correcta.
- Se podrían comparar varias respuestas y corregir errores con gran inmediatez.
- Mantener el nivel de atención del alumno y su interés por seguir los contenidos.
- Favorecer el pensamiento crítico y la creatividad permitiéndoles descubrir y participar en la construcción de su conocimiento.
- Ayuda al docente a averiguar el grado de comprensión de los contenidos en tiempo real.
- Flexibilidad y espontaneidad en la presentación de contenidos.

Entre los requerimientos técnicos de uso de los dispositivos tecnológicos en el aula se necesitaría compatibilidad entre sistemas operativos que permitiera el uso compartido con la pizarra digital. Que todos los dispositivos móviles posibilitan aplicaciones sencillas de anotación y escritura así como el uso de punteros mucho más precisos con los que realizar tareas habituales (marcación, subrayado, cambio de color, elección entre diferentes formatos de letra, grosor de líneas, importar y exportar diversos formatos de imagen, acceso a bibliotecas de imágenes y plantillas, etc.) Salvando todos estos impedimentos técnicos previamente descritos la tablet posibilitaría conectar a

los distintos usuarios en el aula y, por tanto, asentar las bases de una comunidad de aprendizaje más acorde con las necesidades de la actual sociedad de la información.

Las nuevas tecnologías representan oportunidades beneficiosas para llevar a cabo el proceso enseñanza - aprendizaje, para diversificar sus modos de ejecución y adecuar el conocimiento con la realidad, intereses y propósitos de los alumnos.

Las escuelas no pueden mantenerse estáticas ni al margen de los cambios sociales.

Los profesores buscan continuamente nuevas estrategias de intervención e instrumentos de enseñanza que ayuden a los alumnos a sacar el máximo partido a sus posibilidades.

Las TICS otorgan múltiples oportunidades y beneficios que favorecen las relaciones sociales, el aprendizaje cooperativo, el desarrollo de nuevas habilidades y nuevas formas de construcción del conocimiento y desarrollo de capacidades, de creatividad, comunicación y razonamiento.

Respecto a algunos aspectos negativos de las TICS podemos mencionar la adicción, aislamiento social, contenidos inadecuados y/o violentos. Uno de los principales motivos de preocupación de los educadores como familiares es que aparezcan comportamientos adictivos que puedan perjudicar el desarrollo personal y social.

La utilización de los tics en el aula aumenta la autoestima y motivación de los alumnos que les ayude a integrarse a las clases ordinarias. Se debe seguir impulsando la creación de nuevos materiales y contenidos dirigidos a la educación con las TICS en el aula.

Además de ser muy útil para la educación también el continuo avance científico y la globalización económica y cultural hacen que la sociedad en general necesite de ellas. Provocando continuas transformaciones en nuestras culturas económicas de trabajo, sanidad, la gestión burocrática, económico, diseño industrial y artístico, la comunicación, información, la manera de percibir la realidad y de pensar, la calidad de vida, la educación. Su gran impacto en nuestras vidas hace cada vez más difícil que podamos actuar sin prescindir de ellas.

De todos los elementos que integran las TIC, el más poderoso y revolucionario es Internet que abre las puertas a una nueva era. La era de internet que se ubica en la sociedad actual de la información que las proporciona un tercer mundo en el que podemos hacer casi todo lo que hacemos en el mundo real.

## APARTADO II: USO DE LAS HERRAMIENTAS INFORMÁTICAS

Los avances tecnológicos en el ámbito de las comunicaciones están generando cambios de tipo social y cultural muy significativos, derivados del acceso sencillo y masivo a gran cantidad de información mediante la red de redes llamada Internet. (Manual del buen usuario).

El descubrimiento de internet ha formado parte de uno de los hechos más importantes del siglo XX, el desarrollo de nuevas tecnologías de la información y comunicación provocó cambios en nuestro estilo de vida a nivel personal, familiar, laboral y social en general, incidiendo en la creación, investigación, el entretenimiento e incluso en nuestra forma de abordar el estudio y el aprendizaje.

Pere Marques, en ¿La revolución de la enseñanza?, Barcelona. Departamento de pedagogía aplicada- 2004 sostiene que internet es una interconexión de redes informáticas que permite a los ordenadores conectados comunicarse directamente. Es necesario tener cierto tipo de conocimiento para manejarse apropiadamente, como por ejemplo

- Saber utilizar las principales herramientas de internet: navegadores, correo electrónico, listas de distribución, charlas, videoconferencia….
- Conocer las características básicas de los equipos e infraestructura informáticas necesarias para acceder a internet: ordenadores, módems, líneas telefónicas….
- Diagnosticar qué información se necesita.
- Saber encontrar la información que se busca y recuperarla con agilidad. Para ello es preciso, conocer y utilizar los programas buscadores, bibliotecas y bases de datos….
- Evaluar la calidad (autenticidad, actualidad...) de la información que se obtiene. Hay indicadores que conviene considerar: la fecha de última actualización de la página, el prestigio de los autores, los enlaces a otras páginas afines.
- Evaluar la idoneidad de la información obtenida para ser utilizada en

cada situación concreta y utilizarla….

- Saber aprovechar las posibilidades de internet que ofrece internet (...) en las actividades laborales, culturales y recreativas.
- Evaluar la eficacia y eficiencia de la metodología empleada en la búsqueda de información y en la comunicación a través de internet….

Según el mismo autor el uso de internet pone a nuestra disposición una serie de funcionalidades básicas que nos abren posibilidades de desarrollo personal y de gestión de nuestras actividades familiares, laborales, educacionales y lúdicas. Éstas son sus credenciales:

- Comunicación: internet constituye un canal de comunicación (escrita, visual, sonora) a escala mundial, cómoda, versátil y barata. La red facilita la comunicación y la relación interpersonal (inmediata o diferida), permite debatir y compartir ideas y facilita el trabajo cooperativo y la difusión de las creaciones personales.
- Información: internet integra la mayor base de datos, con información multimedia de todo tipo (textos, fotografías y gráficos, música y voces, videos, animaciones, programas, informáticos) y sobre cualquier temática. Esta información está almacenada en los ordenadores conectados a la red y se estructura en diversos formatos de los que se pueden destacar: páginas Web, mensajes electrónicos.
- Recreación: Internet permite acceder a numerosos programas y entornos lúdicos (hasta jugar con otras personas conectadas a la red).
- Soporte activo para el aprendizaje (capacitación): en la actual era de la formación permanente, internet proporciona numerosos instrumentos que facilitan el aprendizaje autónomo y la personalización de la enseñanza de los estudiantes.
- Investigación: acceso a diversas base de datos e investigaciones científicas.
Internet ofrece un amplio repertorio de servicios que satisfacen las diferentes necesidades de la sociedad, diversos sistemas que pueden gestionar la transmisión de textos y archivos de todo tipo, permitiendo el intercambio de opiniones y conocimientos entre los utilitarios, algunos de ellos son:

- o e-mail (correo electrónico): constituye el sistema básico de comunicación en internet. Para utilizarlo necesitamos contratar una cuenta de correo electrónico, que nos proporcionará un nombre de usuario con una password y un buzón de correo electrónico (Pere Marques, en ¿La revolución de la enseñanza?, Barcelona. Departamento de pedagogía aplicada- 2004) A través del sistema electrónico se pueden enviar y recibir imágenes, textos, sonidos, videos, documentos y programas a múltiples destinatarios en forma personal y rápidamente. Permitió el intercambio instantáneo y fluido de información entre personas distantes
- o Mailing list (listas de discusión): Están formadas por un grupo de personas interesadas en una temática determinada que se suscriben a la lista y a partir de este momento todos los mensajes email que envían a la lista son recibidos por todos los suscriptores. Constituye un sistema ágil para intercambiar opiniones y debatir temas utilizando el correo electrónico. Casi todas las listas son gratuitas y abiertas. (Pere Marques, en ¿La revolución de la enseñanza?, Barcelona. Departamento de pedagogía aplicada- 2004). Hacen posible la comunicación fluida entre grupos numerosos de personas con un punto de interés en común.
- o Newsgroups (grupo de noticias): Son grupos de discusión, organizados jerárquicamente, sobre temas diversos. Los servidores de noticias son los puntos de difusión a los que se conectan los usuarios para leer noticias de su interés o participar en los debates en los que se intercambian experiencias y conocimientos. (manual de uso)
- o Grupos de conversación (Internet Realy Chat): Permite la comunicación directa o en tiempo real (on-line) de los usuarios pudiendo establecer conversaciones que incluyan archivos de diferente naturaleza. (manual de uso)
- o Video comunicaciones: es un sistema de comunicación que permite mantener reuniones colectivas entre varias personas que se encuentran en lugares distantes. Esta imagen se realiza en tiempo real y se transmite tanto la imagen como el sonido, en ambos sentidos. Los participantes deben disponer de una cámara de video conferencia conectada al ordenador. (Pere Marques, en ¿La revolución de la enseñanza?, Barcelona. Departamento de pedagogía aplicada- 2004)
- o Edición de páginas web: Internet integra actualmente la mayor base de datos del mundo en soporte informático. La navegación por la World Wide Web (www) es el servicio más utilizado al conectarse a Internet. Existe una extensa y amplia variedad de páginas web disponibles que abarcan prácticamente todos los temas que pueden ser de interés. (manual de uso)

Pere Marques en Usos educativos de internet, ¿Hacia un nuevo paradigma de la enseñanza?, Barcelona, 2001", refiere que internet nos puede proporcionar información y formación sobre cualquier tema, en cualquier momento y lugar". Entrar en Internet (según el manual de usos) supone abrir las puertas a un amplio conjunto de fuentes de información como bibliotecas on-line, noticias sobre eventos culturales, avances científico-técnicos, acontecimientos políticos y sociales, blogs con diversas opiniones, foros, chats, etcétera. Por otro lado, también supone el acceso a un conjunto de utilidades que permiten la intercomunicación entre los usuarios, poniéndolos en contacto a través de diferentes canales de comunicación. Internet entonces es un instrumento que debe ser utilizado con responsabilidad y precaución porque las ventajas que ofrece también son riesgos sobre su uso, algunas de ellas serían:

- Acceso anónimo: el hecho de poder esconderse detrás del anonimato hace que el usuario se sienta libre de realizar acciones o acceder a informaciones que no haría si se le exigiese una autenticación.
- Acceso permanente: el poder acceder a Internet prácticamente las 24hs del día por un coste relativamente bajo y buen ancho de banda.
- Adicciones: una utilización incontrolada (referida a control temporal) de Internet puede provocar en los jóvenes, dependiendo de su perfil y circunstancias personales, situaciones de comportamientos compulsivos relacionados con la búsqueda de todo tipo de información, los juegos en red, juegos que suponen una apuesta económica, participación en chats, compras, participación en subastas, etc.
- Facilidad de acceso a la información: al entrar en Internet se tiene disponible acceso rápido y gratuito a informaciones y servicios, sin necesidad de movilizarse del hogar. Es necesario hacer una serie de comprobaciones básicas (origen o fuente de la información y fecha) que nos aporten un margen de seguridad sobre la misma. Esta búsqueda de información puede conllevar una pérdida de tiempo importante y así mismo la propia navegación puede dispersar la atención. A menudo, al navegar se va pasando de una página a otra olvidando el objetivo inicial de la visita. (Pere Marques, en ¿La revolución de la enseñanza?, Barcelona. Departamento de pedagogía aplicada- 2004) Se hace necesario reunir la información, organizarla, jerarquizarla, ejercer al respecto una mirada crítica. El proceso implica, por tanto, competencias de lectura, de decodificación, de análisis, de puesta en perspectiva, de expresión y de comunicación.
- Facilidad en la transmisión de la información: la red actúa como un eficiente medio de transmisión de cualquier tipo de información produciendo un efecto multiplicador.
- Facilidad de relación interpersonal: el propio anonimato con el que se mueven los internautas permite que se presenten falsas personalidades y se enmascaren actitudes perversas que quedarían de manifiesto con la presencia física. La necesidad de establecer y mantener comunicación con los demás, hace que se minimicen ciertos riesgos relacionados con los servicios implicados, como son el correo electrónico, los blogs, chats, foros, etc. (Pere Marques, en ¿La revolución de la enseñanza?, Barcelona. Departamento de pedagogía aplicada- 2004)
- Relativos al propio funcionamiento de Internet. Internet no es una red segura. En ella se producen situaciones de alarma debido a problemas, agujeros o fallos desde la propia tecnología que la sustenta. Por ejemplo, los virus y gusanos que se propagan por la red y que son capaces de destruir o dañar los archivos almacenados en el ordenador. Fallos en las conexiones debido a problemas de saturación que impiden o dificultan la navegación.
- Relativos a temas económicos. En esta situación se producen abusos de tipo publicitario, engaños, estafas, compras, negocios ilegales, etc. A todo ello se le añade el consiguiente gasto telefónico generado por el uso de algunos de esos servicios. En este grupo también se podría incluir el tema de las descargas ilegales de software, música, películas, etc.

La adopción y el uso eficiente de esta herramienta estarán ligados a la capacidad competitiva de los usuarios y a la disponibilidad al acceso de las nuevas tecnologías

A finales de la década del 60 fue instalado el primer sistema por computadora en hospitales, en los países desarrollados. Estos sistemas fueron financiados fundamentalmente para el procesamiento de órdenes, hojas de cargos y facturación de cuentas. Lentamente la tecnología ha ido desarrollándose, con el crecimiento de la informática en el campo de salud es necesario asegurarse que las personas tengan la capacidad necesaria para utilizar eficazmente este recurso que de a poco va cambiando los esquemas tradicionales de nuestra profesión. (Informática en enfermería: un desafío a la formación actual, Medwave, Febrero, 2012)

Según el Consejo Internacional de Enfermería ¨la enfermería abarca los cuidados, autónomos y en colaboración, que se prestan a las personas de todas las edades, familias, grupos y comunidades, enfermos o sanos, en todos los contextos, e incluye la promoción de la salud la prevención de la enfermedad y los cuidados de los enfermos, discapacitados, y personas moribundas. Funciones esenciales de la enfermería son la defensa, el fomento de un entorno seguro, la investigación, la participación en la política de salud y en la gestión de los pacientes y los sistemas de salud, y la formación. La integración de las herramientas informáticas del siglo XXI con los cuidados de enfermería, le permiten a la profesión acceder a una enorme base de conocimientos para el cuidado del paciente y así contar con medios para optimizarlos. Para lograr esta meta es necesario que el enfermero esté capacitado, por lo menos con un mínimo de conocimiento para llevar a cabo su actividad. ¨

José Luis Monteagudo Peña en Tecnologías de la información y comunicaciones distingue niveles de conocimiento sobre las tecnologías que deberían manejar, él se refiere sólo a los investigadores pero es aplicable a todos los profesionales de la salud, son:

- Ejecución de tareas técnicas y científicas propias de la realización de un proyecto de investigación.
- Adquisición de información, nuevos conocimientos y habilidades.
- Transmisión de conocimiento a través de actividades de docencia en cursos, seminarios, dirección de tesis doctorales.
- Trabajos propios de gestión de la investigación, tales como la participación en comités y grupos de expertos nacionales e internacionales; evaluación de artículo para revistas científicas; difusión en prensa y en otros medios.
- Además, existen otros aspectos de conocimientos necesarios, no estrictamente técnicos relacionados con los nuevos entornos de trabajo y culturas organizativas que propician las nuevas tecnologías.

En anexos se puede visualizar en la tabla 1 un esquema con la correspondencia entre actividades y uso de las tecnologías informáticas, extraída del artículo expuesto por José Luis Monteagudo Peña en Tecnologías de la información y comunicaciones

Debido al gran desarrollo tecnológico en los años 80 se desarrolla una nueva

disciplina, la enfermería en informática, los enfermeros que se iniciaron en aquella época fueron los pioneros en ella, ya que estaban involucrados con las tecnologías o tenían curiosidad por comenzar nuevos campos del conocimiento.

La informática en enfermería es la disciplina que enlaza la enfermería, informática y tecnologías de la información. Su definición a sufrido modificaciones a lo largo del tiempo conforme la profesión enfermera ha ido desarrollándose en sus campos de trabajo. En el 2001 la ANA (American Nursing Association) la define como ¨especialidad que integra la ciencia enfermería, las ciencias de la computación y la información en el manejo y comunicación de datos, información y conocimiento para la práctica en enfermería. La informática en enfermería facilita la integración de datos, información y conocimientos para el apoyo de pacientes, enfermeros y otros proveedores de la salud en su toma de decisiones en todos los roles y ambientes. Este apoyo es logrado a través del uso de estructuras, los procesos y las tecnologías de la información. ¨ En el año 2008, la ANA realiza una nueva definición ¨ la especialidad que integra la ciencia de enfermería, la ciencia de la computación y la información para el manejo y comunicación de datos, información, conocimiento y los saberes en la práctica de enfermería¨. (Informática en enfermería: un desafío a la formación actual, artículo, Medwave, febrero, 2012)

La informática en enfermería es una competencia básica para los enfermeros, se puede aplicar en todas las funciones del rol: educacional, administrativo, asistencial Al implementarla se pudo facilitar la integración de datos, obtener información y conocimiento para el apoyo en la toma de decisiones sobre el cuidado de los pacientes, para que este sea seguro, eficaz, eficiente, oportuno y equitativo.

En la actualidad en la mayoría de los países latinoamericanos, los datos e información de enfermería se limitan a un registro en papel y se utilizan sólo para el cuidado del paciente. No se incluyen datos de enfermería que sean presentados por los organismos de atención de la salud a los gobiernos y otras entidades de regulación para el uso en la planificación del cuidado de la salud.

Esto crea una situación en la que se contribuye a la invisibilidad de la enfermería en la atención de salud. (Informática en enfermería: un desafío a la formación actual, artículo, Medwave, febrero, 2012)

Los enfermeros han sufrido un fuerte aislamiento por su estrecha relación con los compañeros de trabajo, o la escasez de contacto con profesionales de otras zonas o de otros países; esto ha dificultado y limitado el intercambio de experiencias, conocimientos ya que sólo se podían realizar a través de la asistencia a congresos, jornadas, seminarios, charlas, etc., que están al alcance de aquellos que disponen del tiempo y los medios necesarios para acudir a ellos. La formación continuada también tenía fuertes condicionantes y en general estaba disponible para los profesionales que residen en grandes ciudades donde existen departamentos para capacitarse. (Influencia de internet sobre la profesión enfermera, José María Rodríguez Dacal)

Por otro lado la información científica, estaba restringida a la que brinda los libros, las revistas de enfermería y los eventos congresuales.

Cuando se consolida internet, se comienzan a volcar todos los contenidos enfermeros en la red, su difusión entre los profesionales aportó grandes ventajas a la profesión. Como mejoras en la comunicación, por medio del uso del correo electrónico, listas de correo, foros y texto conferencia (chat). A medida que el acceso a la red se fue consolidando se dispuso de información abundante y de calidad relacionada con enfermería, permitiendo el intercambio de información fácil e ilimitado de una fuente confiable, ya sea por medio de páginas, boletines, e-mail, foros, listas de correo, revistas on-line, congresos virtuales, etc., permitió utilizar internet en diferentes actividades tal como capacitación, formación continuada, investigación y docencia adaptándose a las necesidades de tiempo libre y formación de cada profesional

Internet se ha convertido en una herramienta importante para los enfermeros porque también le permite mostrar al público los conocimientos propios de enfermería

La adopción de este recurso por parte de las diferentes instituciones de salud lleva aparejado su beneficio en lo referido a la optimización del uso de diferentes recursos, la obtención de resultados evaluables y un ahorro económico. Ante los vertiginosos avances tecnológicos los profesionales de la salud están obligados a adquirir competencias personales y profesionales.

Las instituciones educativas utilizan continuamente equipos multimedia como televisores, retroproyectores, proyectores de diapositivas, computadoras como un recurso didáctico. Se han ido adaptando modificando sus currículos en cuanto la alfabetización digital ha evolucionado. La llegada de internet revolucionó los métodos tradicionales de enseñanza planteando la llegada de nuevos paradigmas.

El docente puede introducir esta herramienta informática de diferentes formas, como preparar clases, consultando información actualizada, documentar trabajos, conocer otros métodos y recursos didácticos de enseñanza/aprendizaje. Para ello debe recibir información en cuanto al funcionamiento del equipo, en tanto utilicen estos medios de manera crítica e interrogativa también él motivará a los alumnos a hacerlo.

Por intermedio de los diferentes servicios que provee internet se da la posibilidad de utilizarlo como un soporte didáctico en el ámbito de enseñanza presencial o a distancia, Pere Marques en Usos educativos de internet, ¿Hacia un nuevo paradigma de la enseñanza?, Barcelona, 2001 los organiza de la siguiente manera:

- Consultorías y tutorías telemáticas de alumnos: más habituales en las universidades ha distancia, pero también se extiende a centros educativos presenciales, que progresivamente van tendiendo hacia una bimodalidad presencial-virtual en sus actividades….
- Clases a distancia: mediante sistemas de video comunicación a través de internet, es posible realizar videoconferencias que permitan el seguimiento de una clase magistral de un experto (y posterior turno de preguntas) desde diversos lugares.
- Centros educativos virtuales: que realizan prácticamente toda su actividad docente a través de los medios telemáticos.
- La página de la asignatura: (...) permite poner a disposición de los estudiantes mucha información relevante para organizar el estudio de la asignatura: el programa, la metodología y el sistema de evaluación, esquemas esenciales comentados, apuntes, enlaces a otras webs de interés relacionado con el tema, bibliografía y artículos afines (algunos accesibles on-line), propuestas de actividades a realizar….
- Acceso a materiales didácticos on-line y otras páginas web de interés educativo, que referenciadas por el profesorado o descubiertas por los alumnos facilitarán y enriquecerán los aprendizajes de las distintas materias.
- Tele bibliotecas: que permiten acceder a los fondos bibliográficos de las bibliotecas convencionales, consultar reseñas de los libros y solicitar su reseña. En el caso de las bibliotecas electrónicas, se puede acceder inmediatamente a los documentos, que ya están informatizados.
- Centros de recursos virtuales y los portales educativos, que proporcionan al profesorado, estudiantes y familias, información y recursos diversos: materiales didácticos, información sobre cursos, asesoramiento.
- Servicios on-line de asesoramiento al estudiante, como un profesor particular permanente les proporcionará respuestas a sus consultas en cualquier momento.

El docente cuenta con un amplio recurso informático, para poder ponerlos en práctica es necesario que tanto él como el alumno pueda dominar los dispositivos electrónicos, es necesario un conocimiento básico de las diferentes aplicaciones como procesador de texto, hoja de cálculo, editor de gráficos, presentación de diapositivas, familiaridad con el uso de correo electrónico y navegación por la www en internet. José Luis Monteagudo peña en tecnologías de la información y comunicaciones

La educación virtual cuenta con algunas características que le proporcionan ventajas y desventajas para el alumno y su docente:

- ventajas para el alumno: puede adaptar el estudio a su horario personal (...) ahorra tiempo y dinero, es protagonista y responsable de su propio proceso formativo.
- ventajas para la institución: (...) permite ampliar su oferta de formación a aquellas personas o trabajadores que no pueden acceder a las clases presenciales, mejora la eficiencia de la institución educativa debido al avance tecnológico, mejora el desempeño del docente, por cuanto parte del tiempo que antes se dedicaba a la clase se invertirá en un mejor diseño curricular e investigación.
- desventajas: acceso desigual en la población, fallas técnicas que pueden interrumpir las clases, falta de estandarización de las computadoras y multimedia, puede ser lenta y por lo tanto desmotivadora, se requiere un esfuerzo de mayor responsabilidad y disciplina por parte del estudiante, lo más importante es que no todo se puede aprender por internet. (...) A veces las dificultades vienen aparejadas por la falta de capacitación a los educadores para que puedan aplicar de manera adecuada en la práctica docentes los cambios que implica la tecnología en los medios educativos y los recursos a los que el estudiante tiene acceso.

# APARTADO III: FACULTAD DE CIENCIAS MÉDICAS Y SUS MEDIOS INFORMÁTICOS

La Universidad Nacional de Cuyo, ofrece entre sus ofertas académicas las carreras de la Facultad de Ciencias Médicas (F.C.M.). Cuenta con una página de internet [\(www.fcm.uncu.edu.ar\)](http://www.fcm.uncu.edu.ar/), la misma permite el acceso a la plataforma Moodle, ésta se instaló en noviembre del 2009, la versión 1.8. Las versiones se fueron actualizando en forma anual. En marzo del 2016 se instaló la versión 3.0.1

En noviembre del 2013 cuando la matrícula de usuarios era superior a 6 mil y muchos de ellos pertenecían a la FCM, se decidió crear una nueva base de datos con alumnos, docentes y personal de apoyo académico de la FCM. Se creó así la base de datos de los usuarios. Para ello se solicitó a Sección Alumnos el listado de todos los alumnos (distribuidos por carrera y año), a Secretaría Académica los datos de los docentes, y a las coordinadoras del ciclo básico y ciclo clínico de la carrera de Medicina los datos de los secretarios.

En febrero del 2014 comenzó a funcionar la nueva plataforma Moodle, se instaló con la versión 2.6. A partir de ese momento solo tienen ingreso a la plataforma los alumnos, docentes y personal de apoyo académico de la Facultad de Ciencias Médicas. Actualmente hay 3529 registrados.

Desde ese entonces el manejo se encuentra bajo responsabilidad del Servicio de Educación a Distancia, el mismo se ubica en el primer piso de la Facultad de Ciencias Médicas. Se hace cargo de los entornos virtuales de la F.C.M. En la cual se genera nuevamente la base de datos.

La plataforma Moodle brinda dos formas de utilizarla como espacio de información-comunicación y espacio pedagógico-didáctico, esto depende de lo que el docente decida.

Como espacio de información-comunicación, el docente puede comunicar con los alumnos para informar por este medio cambio de fechas, brindar información de trabajos o subir datos. Este medio es un canal directo de comunicación, desde la plataforma, la comunicación puede ser desde docentealumno, docente-docente, alumno-alumno, secretario-docentes, secretarioalumnos.

Como espacio pedagógico didáctico el docente debe solicitar asesoría a educación a distancia y ellos colaboran en transformar una clase que era expositiva en contenido virtual, no solo en crear el PDF, sino que se puede utilizar lenguaje de distinto tipo como el audio, un video, una simulación, es decir presentar material de diferente manera, realizar actividades sobre ese material ya sea cuestionarios o trabajos para realizar, un foro de discusión, y de esta manera implementa éstas y muchas herramientas más que nos brinda la plataforma y entonces se transforma en un espacio de enseñanza-aprendizaje.

Si el docente requiere se le brinda pautas pedagógicas ya que no todo el personal de salud está formado en aspectos pedagógicos y de esto se encarga educación a distancia para ayudar a esos docentes a armar, su curso, el contenido del curso o un módulo, foro, cuestionarios y entrega de actividad. Permite distribuir materiales de aprendizaje, crear y gestionar debates temáticos y tablones de anuncios, pasar cuestionarios a los estudiantes, evaluar tareas, integrar recursos de Internet, crear glosarios y diccionarios

#### MOODLE: Difusión y funcionalidades

MOODLE (Modular Object-Oriented Dynamic Learning Environment) es un sistema de gestión para e-learning. Es un entorno virtual de aprendizaje diseñado para ayudar a educadores a crear cursos de calidad en Internet y orientado a dar soporte a un marco de educación social constructivista. Moodle es gratuito como Software libre gracias a lo cual se ha convertido en una de las plataformas de aprendizaje más extendidas y usadas, con una amplia comunidad de usuarios.

La incorporación de nuevas tecnologías en todos los aspectos de la vida y la sociedad misma está demandando nuevos modelos de enseñanza y aprendizaje. El modelo de educación centrado en la enseñanza, donde el protagonista es el profesor, deja paso a un sistema basado en el aprendizaje, donde el alumno es el responsable de su propio proceso de aprendizaje y el profesor debe buscar y utilizar la metodología y los medios más adecuados que ayuden al alumno en ese proceso. Es en este entorno de trabajo cooperativo donde las nuevas tecnologías y los entornos de trabajo virtuales adquieren una gran importancia. Moodle hizo pública su primera versión en 2002. Actualmente se usa en más de 7.000 sitios web alrededor del mundo, está presente en 160 países y se ha traducido a 75 idiomas. Un total de 1.300 institutos y universidades lo usan como complemento a sus clases presenciales y, a escala mundial, cuenta con más de dos millones de usuarios. En tres años, esta plataforma de código abierto se ha puesto a la cabeza como soporte de apoyo a la docencia presencial, semipresencial y a distancia, esto es, como plataforma de e-learning

Como se ha visto anteriormente, Moodle está basado en un modelo pedagógico de construccionismo social. Su facilidad de uso y flexibilidad a la hora de diseñar diferentes tipos de cursos permite atender a diferentes demandas de los profesores, dependiendo de los objetivos previamente fijados. Si bien la plataforma está basada en el mencionado paradigma de aprendizaje, ésta no fuerza dicho enfoque ni tampoco limita otras posibilidades. Así pues, se pueden establecer cursos según diferentes enfoques utilizando para ello los diferentes recursos y herramientas que se ofrecen:

A) Enfoque "tradicional. Lugar donde "colgar" contenidos y recursos, basado en contenidos estáticos en Moodle:

• Páginas Web (HTML)

• Páginas de texto (sin formato)

• Enlaces web

• Cualquier fichero "referenciable" mediante una URL (imágenes, audio, vídeo, etc.)

B) Enfoque interactivo/evaluador. Basado en la interacción y evaluación de los alumnos mediante actividades de Moodle:

• Tarea (entregar un trabajo)

39

- Cuestionario (preguntas de diversos tipos) Consulta (pregunta a la clase)
- Encuesta (encuesta educativa preestablecida)
- Lección (contenidos interactivos) Enfoque social.

C) Lugar de aprendizaje en común, haciendo énfasis en tareas cooperativas mediante las siguientes actividades de Moodle:

- Chat (charla en tiempo real)
- Foros (debates en la web)
- Glosario (vocabulario creado en común)
- Wiki (construcción de una web en común)
- Taller (cada alumno es evaluado por todos los demás)

Una de las razones que ha llevado a numerosas instituciones a considerar Moodle como su plataforma de e-learning es que, al tratarse de Software Libre, los costos se abarata, además de la posibilidad de realizar desarrollo propio para incrementar las funcionalidades de la plataforma.

#### Elección de Moodle como plataforma de Aula Virtual.

La plataforma Moodle comenzó a utilizarse en un programa piloto durante el curso académico 2002/2003 y en 2004 lo escogió como plataforma tecnológica de Aula Virtual, su entorno virtual de enseñanza/aprendizaje disponible para todos los profesores y estudiantes de la universidad. Ofrece servicios integrados de gestión de conocimiento, trabajo cooperativo y e-Learning a partir de software libre. Este proyecto está basado en la mejora de las funcionalidades de Moodle para su experimentación en la docencia de Matemáticas en la Universidad.

#### Adaptación al docente

La curva de aprendizaje de la plataforma es mínima, e inversamente proporcional con sus prestaciones educativas.

#### Simplicidad de Instalación y Mantenimiento

Moodle tiene un proceso de instalación sencillo y adaptado a las computadoras existentes y futuras, además muestra un buen nivel de flexibilidad en la escalabilidad, lo que garantiza el crecimiento del campus virtual. En el momento de la selección no existía ningún tipo de soporte ni de apoyo en recursos humanos para cualquiera del software investigados.

Moodle abarca todas las carreras de la Facultad de Ciencias Médicas, Escuela de Técnicos, Escuela de Enfermería (carrera Enfermería Universitaria, Ciclo de Licenciatura.), y la carrera de Medicina (ciclo básico y práctica final obligatoria.), la Licenciatura de Higiene y seguridad.

A comienzos del año 2016 se ha podido crear una circular que tendrá aplicación dentro del campus virtual de la UN Cuy[o](http://uncuvirtual.uncuyo.edu.ar/) <http://uncuvirtual.uncuyo.edu.ar/> y en la plataforma Moodle. Denominado " Procedimiento para la gestión de espacios curriculares en Entornos Virtuales de Enseñanza-Aprendizaje¨, entrara en vigencia en marzo del año 2016, e informa los siguientes procedimientos:

- 1- El Servicio de Educación a Distancia tiene la responsabilidad de la promoción de actividades de enseñanza y aprendizaje en entornos virtuales, del asesoramiento a los docentes, de la gestión de las actividades en las plataformas y de la vinculación con la Dirección de Educación a Distancia de la Universidad.
- 2- El Servicio de Educación a Distancia invita a los equipos docentes que pertenezcan a carreras de pregrado, grado, ciclos de complementación curricular de grado y posgrado, con modalidad presencial, a planificar y desarrollar propuestas de innovación educativa en EVEA, como apoyo a la presencialidad.
- 3- Los nuevos proyectos de trabajo en EVEA que adhieran al modelo pedagógico de la virtualidad se considerarán como una experiencia

piloto durante el primer año; y deberán ser presentados a la coordinadora pedagógica del Servicio de Educación a Distancia por los equipos docentes con una antelación de un cuatrimestre, en un formulario diseñado para tal fin. Luego del primer año de implementación, se realizará una evaluación por parte del comité curricular y del servicio de Educación a Distancia, para decidir la continuidad de la propuesta.

- 4- Los nuevos espacios virtuales en la plataforma Moodle, que solo tengan función informativa-comunicacional, deberán ser solicitados a la administradora de usuarios del Servicio de Educación a Distancia a través de un formulario de apertura, donde figurara el docente responsable y los otros usuarios docentes participantes, con una anticipación mínima de 15 días corridos antes del inicio del curso.
- 5- En lo referente a las réplicas de espacios virtuales en la plataforma Moodle, el Servicio replicará al inicio de cada ciclo lectivo, todos los cursos/rotaciones que contengan material docente y/o actividades para los alumnos; pero se mantendrán ocultos hasta que el docente responsable o los secretarios de área/rotación/año soliciten el alta del mismo a través del correo electrónico [ead@fcm.uncu.edu.ar](mailto:ead@fcm.uncu.edu.ar) En caso de necesitarse modificaciones de algún aspecto del mismo (nombre, docente responsable, otros usuarios con o sin permiso de edición), se deberá enviar el formulario de apertura con los datos actualizados.
- 6- Los cursos que se generen y sus réplicas respectivas estarán disponibles en la plataforma dos ciclos lectivos.
- 7- La creación de usuarios "estudiantes" es función de la administradora de usuarios del Servicio de Educación a Distancia, a partir de los listados de alumnos que envía el Departamento de alumnos de la Facultad de Ciencias Médicas. Para ello deberán enviar una planilla en formato Excel, donde figure el listado de alumnos, sus DNI y mails, que será suministrada por dicha administradora.
- 8- La matriculación de los usuarios "estudiantes" puede realizarlos la

administradora usuarios del Servicio a partir del listado que los secretarios/coordinadores de curso/área/rotación/año, según corresponda, autorice enviando la planilla mencionada en el punto 7. Dichos secretarios/coordinadores, además, poseen un usuario de Moodle con permiso de matriculación de alumnos.

Ahí se estipulan las requisitos que necesita y con cuanto tiempo de anticipación el docente puede presentar la planilla en donde va a figurar quienes son los responsables del espacio, el periodo en que este espacio tiene que estar visible, porque esto se puede ocultar, quienes son los docentes que van a poder editar ese espacio, quienes son los que sólo corrigen y no editan, quienes son los secretarios para subir a ese curso, ahí al secretario le brindan las herramientas una planilla en Excel ya estipulada para que pueda subir al alumno a los espacios curriculares.

#### Acceso de los alumnos:

A los alumnos ingresantes a la carrera de Enfermería, en primer año de cursado, se les crea un usuario propio con su perfil actualizado. Al comenzar el Ciclo de Licenciatura, los alumnos egresados de la carrera de Enfermería Universitaria de la UN Cuyo, ya tienen asignado su usuario con sus datos, pero a los que se incorporan se les debe generar usuarios y contraseña.

Los datos necesarios (número de documento, dirección de correo electrónico) son entregados al comienzo del cursado a los profesores de las materias o en su defecto a la Sr. Silvia Besora (secretaria de asuntos estudiantiles), los adjunta en una planilla y los lleva al servicio de educación a distancia donde podrán generar usuario o la recuperación del mismo para poder acceder al entorno virtual.

Educación a distancia necesita del alumno personalmente si es un caso de cambio o recuperación de contraseña ya que deben comprobar que sea el usuario dueño de la cuenta.

Luego con el usuario y el perfil completo el alumno podrá ingresar a los contenidos de las materias, cátedras, o disertaciones subidas a la plataforma ya sea para trabajarla, descargarla e incluso también podrá investigar, consultar con sus docentes o compañeros cuando él lo requiera.

## **CAPÍTULO II**

## DISEÑO METODOLÓGICO

## **TIPO DE INVESTIGACIÓN**

### Enfoque de la investigación.

El enfoque es cuantitativo, porque parte de una medición numérica de datos de una muestra y el posterior análisis estadístico para establecer patrones de comportamiento.

### Alcance de la investigación:

El trabajo fue explicativo-descriptivo, porque se quiere explicar por qué ocurre un fenómeno y también busca especificar el perfil de las personas a las que se somete a análisis.

#### Diseño de investigación.

Diseño no experimental, transversal, porque se recolectaron datos en un momento dado para analizar su incidencia e interrelación en ese momento.

Además, es correlacional-causal porque las causas y los efectos ya ocurrieron, y la finalidad fue observarlos y reportarlos. Asimismo, se describieron relaciones entre variables, en el momento ya determinado.

## **ÁREA DE ESTUDIO**

El área de estudio está delimitada a los alumnos de primer año del Ciclo de Licenciatura en Enfermería, de la Facultad de Ciencias Médicas, de la Universidad Nacional de Cuyo.

#### **UNIVERSO**

El universo está constituido por los alumnos del primer año, del Ciclo de Licenciatura de Enfermería, de la Facultad de Ciencias Médicas, de la Universidad Nacional de Cuyo.

#### **MUESTRA**

Fueron escogidas al azar sólo 67 alumnos del total de 79.

#### **UNIDAD DE ANÁLISIS**

Alumnos del primer año, del Ciclo de Licenciatura de Enfermería, de la Facultad de Ciencias Médicas, de la Universidad Nacional de Cuyo.

## VARIABLES

Independientes: son variables que explican, condicionan o determinan la presencia de otras (dependientes) en la relación. En este caso rendimiento académico.

Esta relación es la que se pretende determinar en la prueba hipótesis.

Dependientes: son las variables cuya variación en una relación es explicada por o se da en función de la variable independiente. En esta tesis está representada por el rendimiento académico.

## OPERACIONALIZACIÓN DE LAS VARIABLES

Cuadro 1, variable

✓ Características de los alumnos de primer año de Licenciatura en Enfermería: particularidades personales que presentan.

Cuadro 2, variable

✓ Conocimiento de los alumnos de primer año de Licenciatura en Enfermería sobre tecnologías informáticas.

Cuadro 3, variable

✓ Aplicación de herramientas informáticas según los alumnos de primer año de Licenciatura en Enfermería

Cuadro 4, variable

✓ Manejo de Plataforma Moodle

## Cuadro1

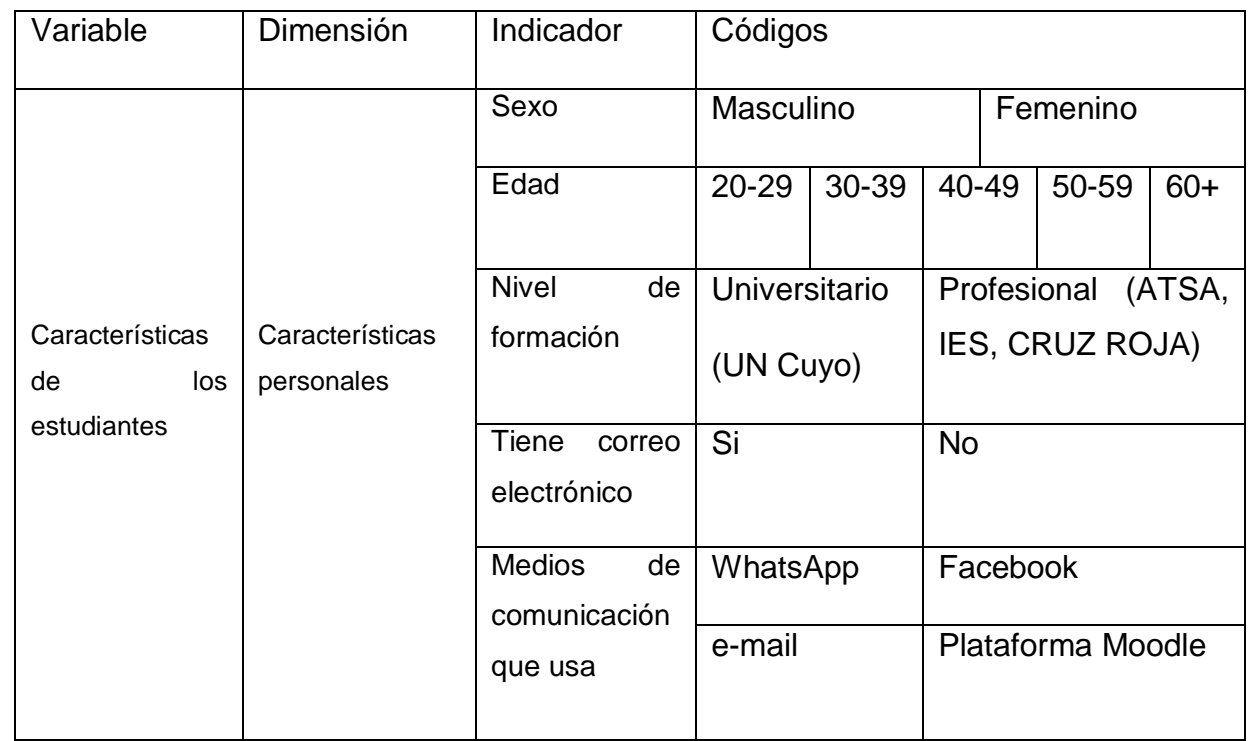

Cuadro 2

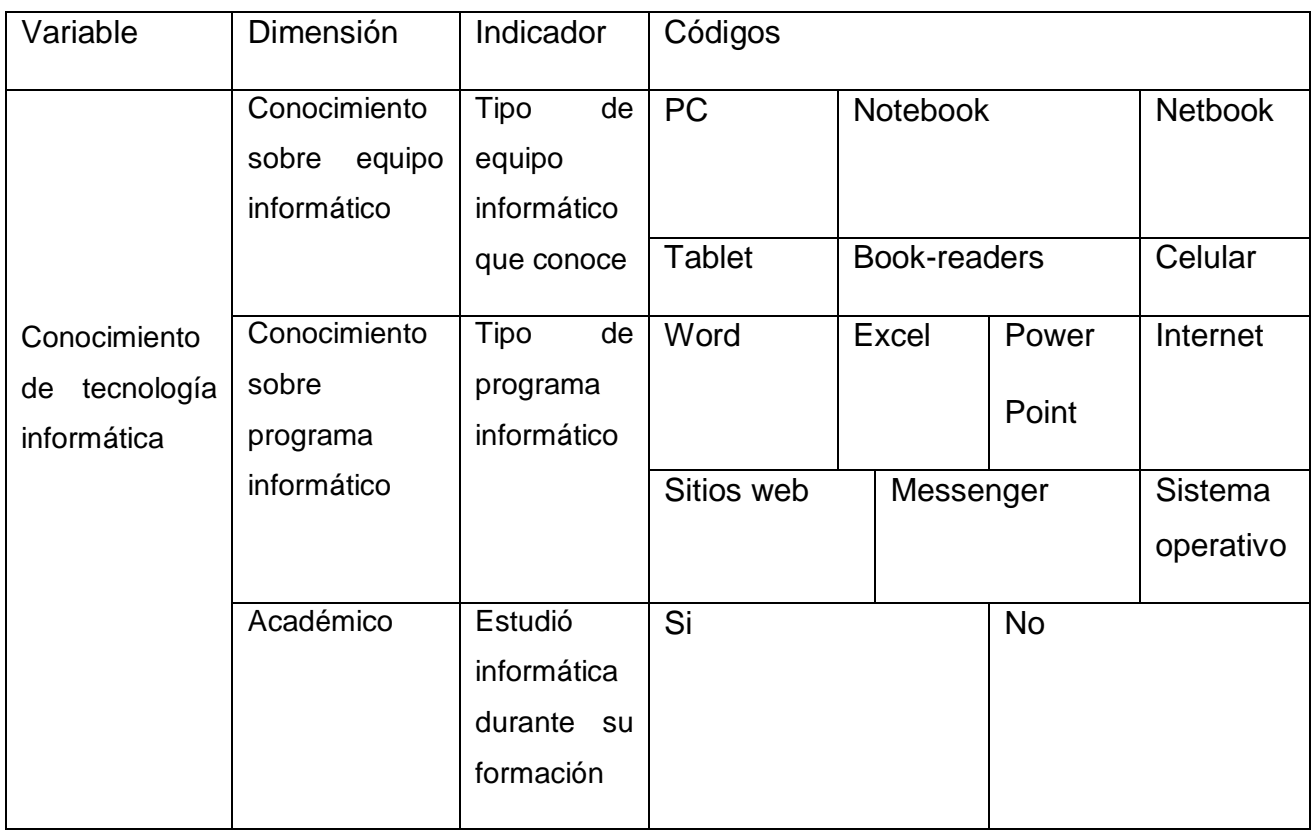

## Cuadro 3

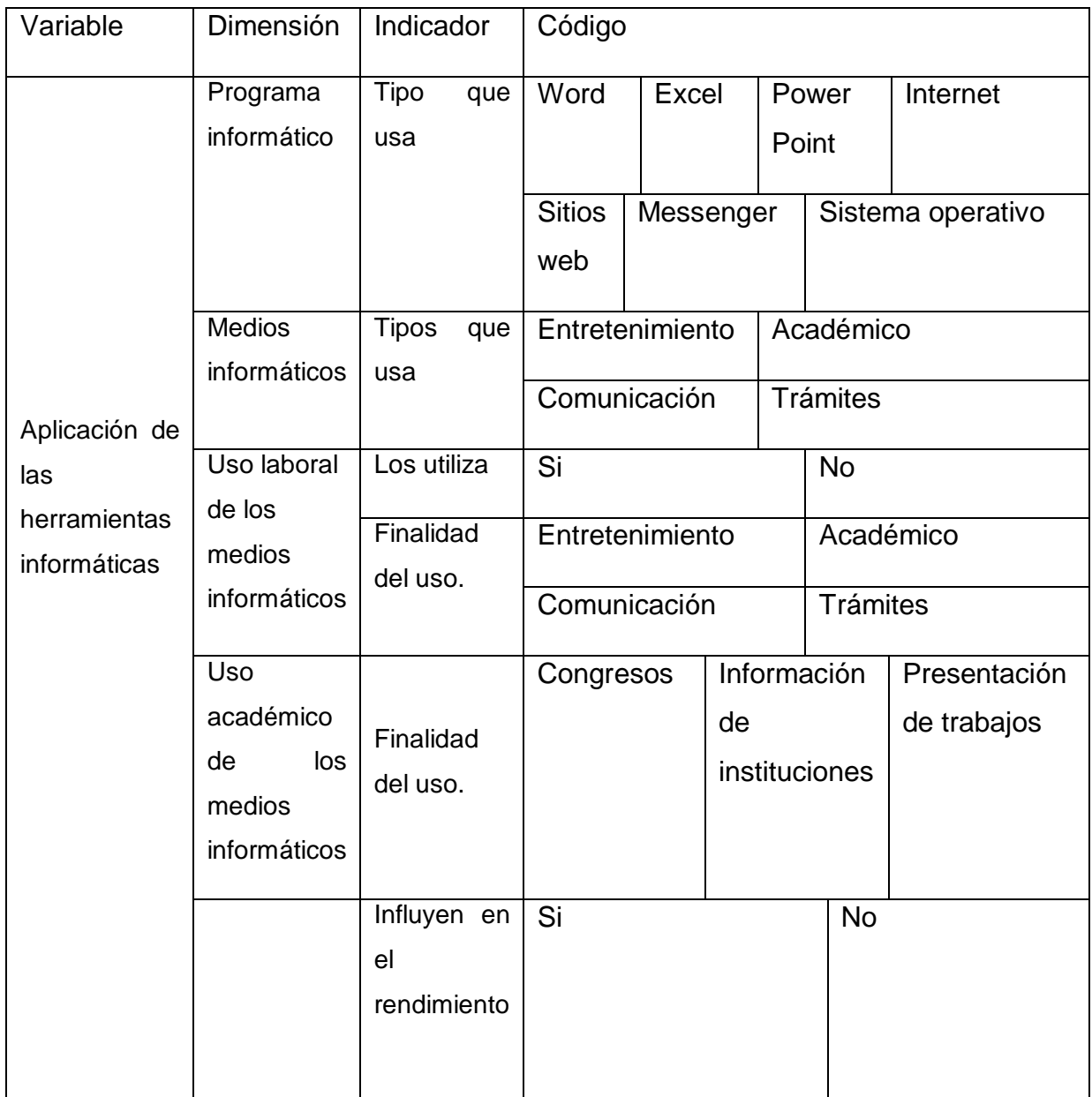

## Cuadro 4

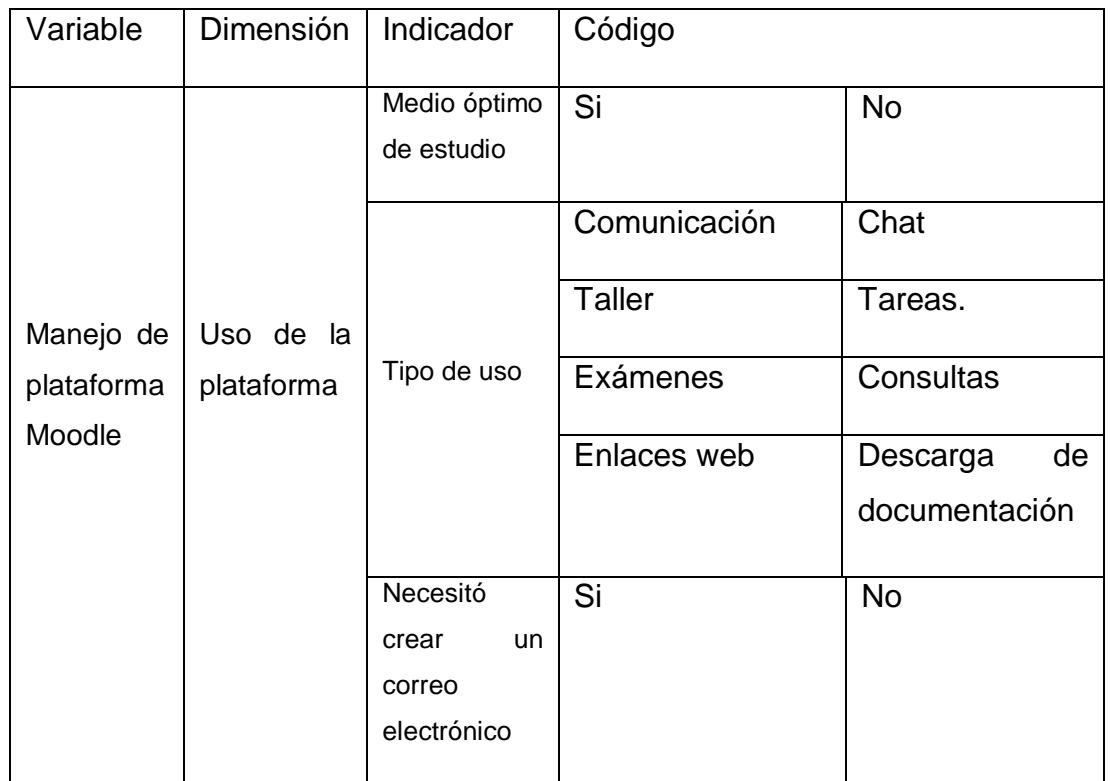

## TÉCNICA E INSTRUMENTO DE RECOLECCIÓN DE DATOS

Para la recolección de datos se utilizó un instrumento de tipo cuestionario de diseño propio. El mismo es anónimo, estructurado, de preguntas con respuestas de múltiple opción. Se utilizó para poder caracterizar a la población de estudio y conocer el uso y el grado de relevancia que le dan a los medios informáticos los alumnos en estudio. En anexos usted puede visualizar el modelo de la encuesta utilizada.

## ANÁLISIS Y REPRESENTACIÓN DE LOS RESULTADOS

Para la interpretación y análisis de los datos se volcó la información recolectada en una tabla matriz. Se ordenó y analizó la información a través de Microsoft Office Excel 2007 y se representaron los datos en cuadros de doble entrada con frecuencias absolutas y relativas y gráficos de barra y torta.

## CODIFICACIÓN DE VARIABLES

- 1. Sexo
- a) Masculino
- b) Femenino
	- 2. Edad
- a) 20-29
- b) 30-39
- c) 40-49
- d) 50-59
- e) 60+
	- 3. Nivel de formación
- a) Universitario (UN Cuyo)
- b) Profesional (ATSA, IES, CRUZ ROJA)
	- 4. Tiene correo electrónico
- a) Si
- b) No
	- 5. Medios de comunicación que usó durante el cursado
- a) WhatsApp
- b) Facebook
- c) E-mail
- d) Plataforma Moodle
	- 6. Tipo de equipo informático que conoce
- a) Pc
- b) Notebook
- c) Netbook
- d) Tablet
- e) Book-readers
- c) Celular
	- 7. Tipo de programa informático
- a) Word
- b) Excel
- c) PowerPoint
- d) Internet
- e) Sitios web
- f) Messenger
- g) Sistema operativo
	- 8. Estudió informática durante su formación
- a) Si
- b) No
	- 9. Tipo de programa informático que usa.
- a) Word
- b) Excel
- c) Power point
- d) Internet
- e) Sitios web
- f) Messenger
- g) Sistema operativo
	- 10.Tipos de medios informáticos que usa
- a) Entretenimiento

b) Académico

- c) Comunicación
- d) Trámites
	- 11.Uso laboral de los medios informáticos
- a) Si
- b) No
	- 12.Finalidad del uso.
- a) Entretenimiento
- b) Académico
- c) Comunicación
- d) Trámites
	- 13.Finalidad del uso académico de los medios informáticos
- a) Congresos
- b) Información de instituciones
- c) Presentación de trabajos
	- 14.Los manejos de herramientas informáticas influyen en el rendimiento académico.
- a) Si
- b) No
	- 15.La plataforma es un medio óptimo de estudio
- a) Si
- b) No
	- 16.Tipo de uso le dio a la plataforma
- a) Comunicación
- b) Chat
- c) Taller

d) Tareas.

- e) Exámenes
- f) Consultas
- g) Enlaces web
- h) Descarga de documentación

17.Necesitó crear un correo electrónico para utilizar la plataforma

- a) Si
- b) No

## ANÁLISIS, PROCESAMIENTO Y PRESENTACIÓN DE DATOS

## **Tabla N° 1:**

Número de personas en estudio según sexo**.**

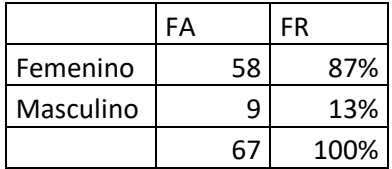

**Fuente**: Datos obtenidos de las encuestas tomadas por los autores, Mendoza, Noviembre 2016.

#### Gráfico N° 1:

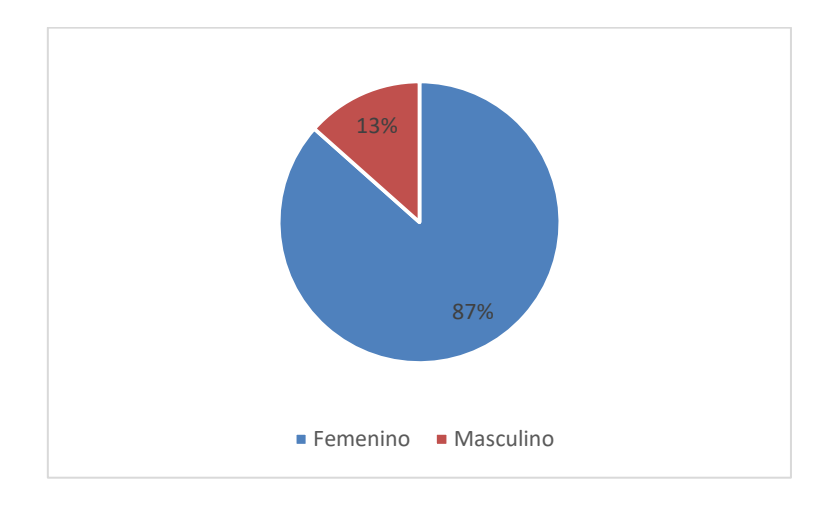

## **Análisis e interpretación:**

Se observó que prevalece la población femenina con un 87% sobre la masculina con un 13%.

Número de personas en estudio según edad**.**

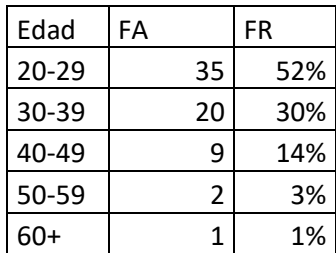

**Fuente**: Datos obtenidos de las encuestas tomadas por los autores, Mendoza, Noviembre 2016.

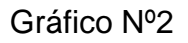

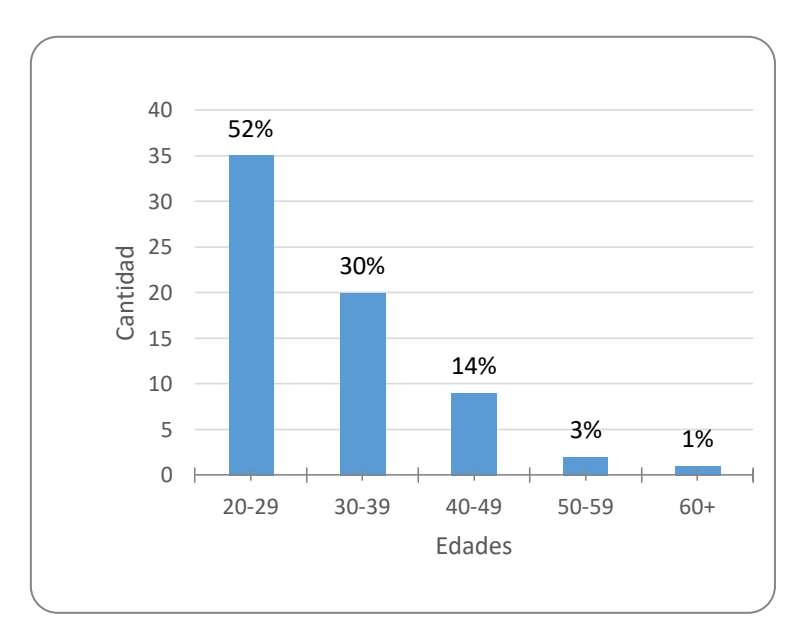

#### **Análisis e interpretación:**

En este gráfico prevalece la población joven con un 52% la cual se encuentra entre las edades de 20-29 años, seguido de un 30% de las edades 30-39 años, los de 40-49 años con un 14%, los de 50-59 años un 3% y en menor cantidad los de 60 años con un 1%.

Número de personas en estudio según tipo de equipos informáticos que conocen**.**

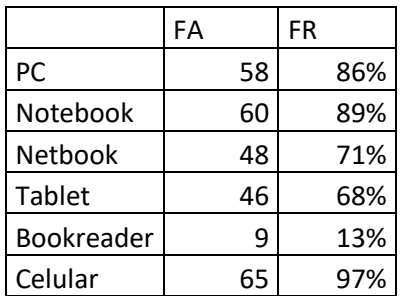

**Fuente**: Datos obtenidos de las encuestas tomadas por los autores, Mendoza, Noviembre 2016

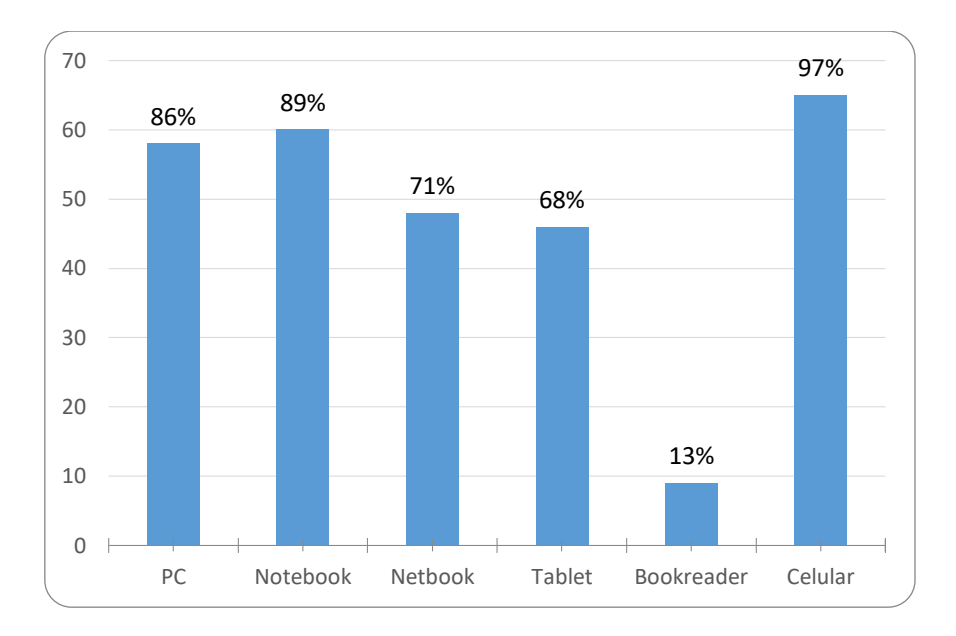

Gráfico Nº 3

#### **Análisis e interpretación:**

La mayoría de la población en estudio un 97% conoce el celular, seguido de un 89% la Notebook continua la PC con un 86 % seguido por la Netbook con el 71%, con un 68% la Tablet y por último los Bookreader con un 13%.

Número de personas en estudio según tipos de programas que conocen.

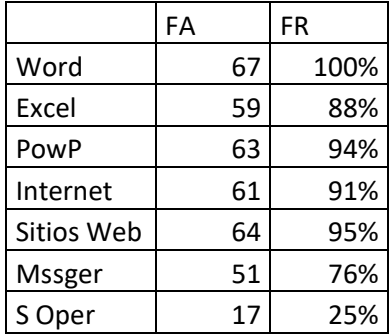

**Fuente**: Datos obtenidos de las encuestas tomadas por los autores, Mendoza, Noviembre 2016

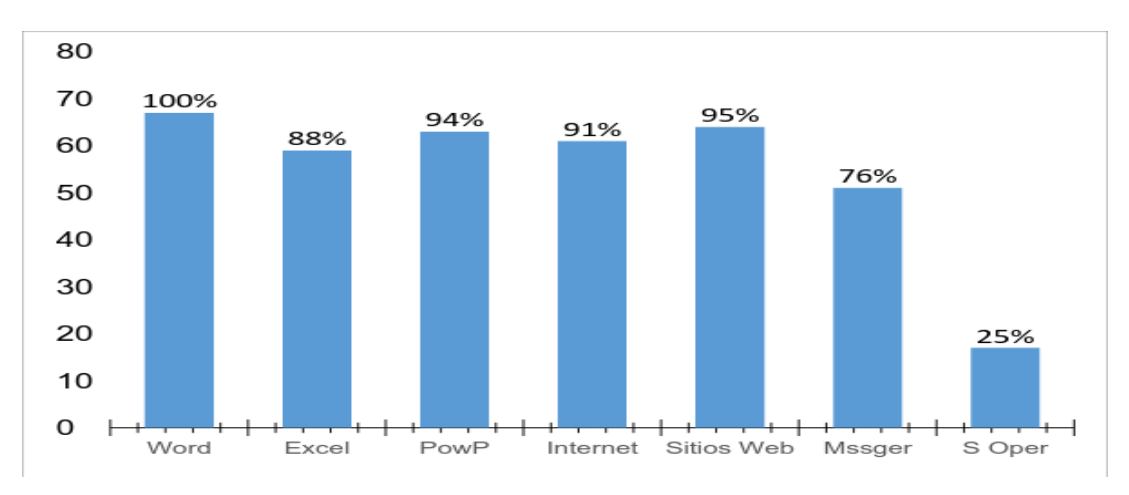

Gráfico Nº4

## **Análisis e interpretación:**

Se obtuvo como resultado que el 100% de la muestra conoce el programa Word, un 95% sitios web, un 94% PowerPoint, 91% internet, 88% excel, 76% Messenger y 25% en sistemas operativos.

Número de personas en estudio según programas que utiliza con mayor frecuencia.

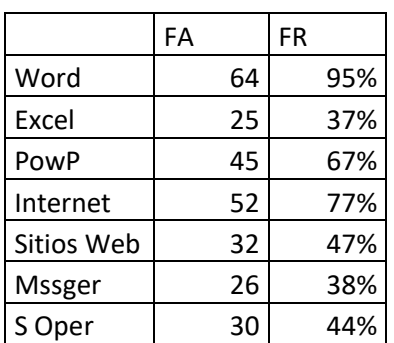

**Fuente**: Datos obtenidos de las encuestas tomadas por los autores, Mendoza, Noviembre 2016

Gráfico Nº 5

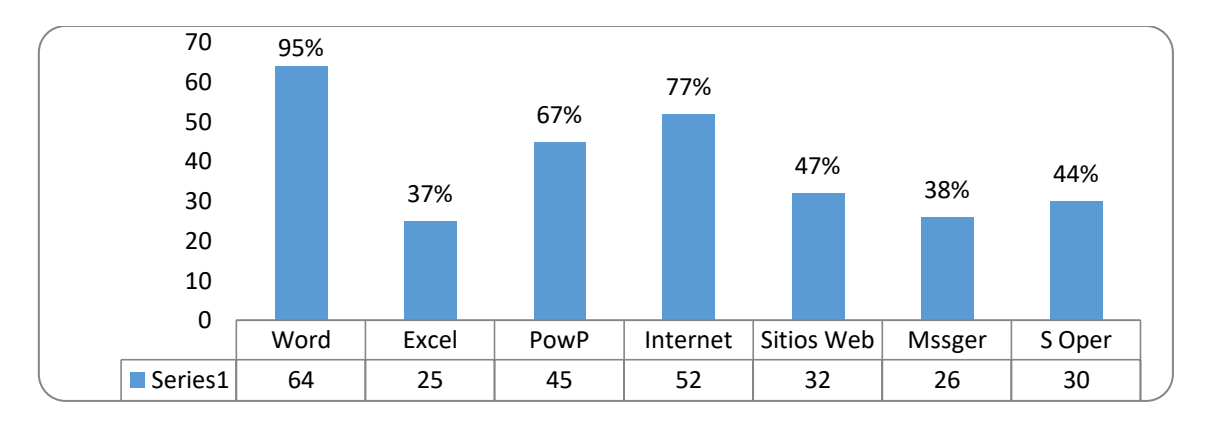

## **Análisis e interpretación:**

En este gráfico se observó que el programa que utilizan con mayor frecuencia es el Word con un 95%, internet con un 77%, PowerPoint con un 67%, sitios web con un 47%, sistemas operativos con un 44%, Messenger con un 38% y Excel con un 37%.
Número de personas en estudio según uso que les dan a los medios informáticos.

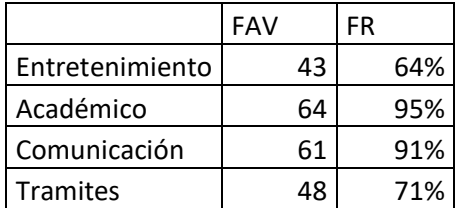

**Fuente**: Datos obtenidos de las encuestas tomadas por los autores, Mendoza, noviembre 2016

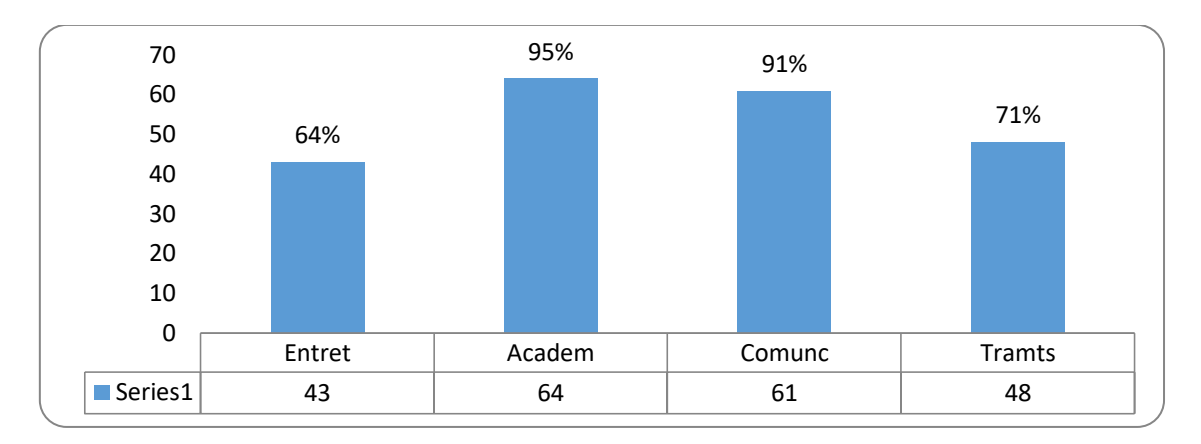

#### Gráfico Nº 6

#### **Análisis e interpretación:**

El mayor uso que les dan a los medios informáticos es a nivel académico con un 95%, seguido de comunicación con el 91%, para trámites con un 71% y con un 64% para entretenimiento.

Número de personas en estudio según usos de los medios informáticos en el trabajo.

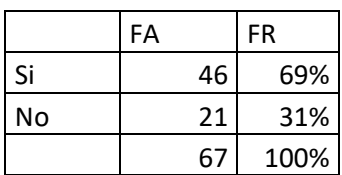

**Fuente**: Datos obtenidos de las encuestas tomadas por los autores, Mendoza, noviembre 2016

#### Gráfico Nº7

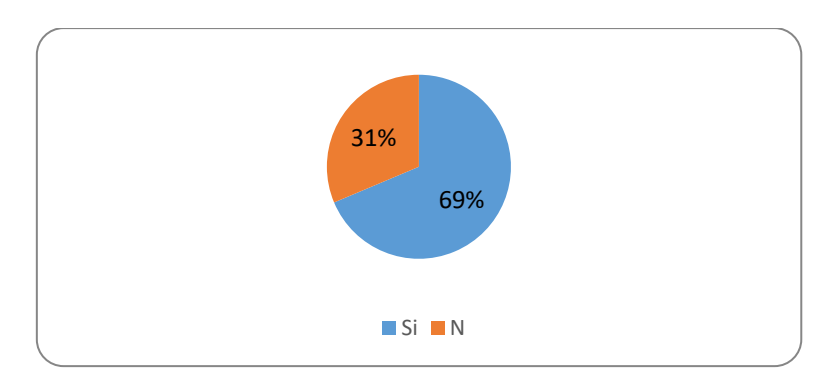

### **Análisis e interpretación:**

Este gráfico muestra que el 69% de la población estudiada utilizan los medios informáticos en el trabajo y solo un 31% no los utiliza.

Número de personas en estudio según finalidad con que utiliza los medios informáticos en el trabajo.

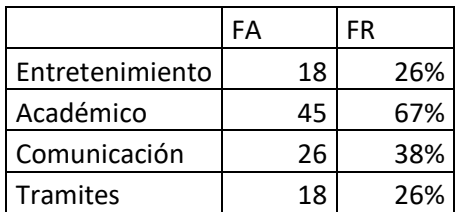

**Fuente**: Datos obtenidos de las encuestas tomadas por los autores, Mendoza, noviembre 2016

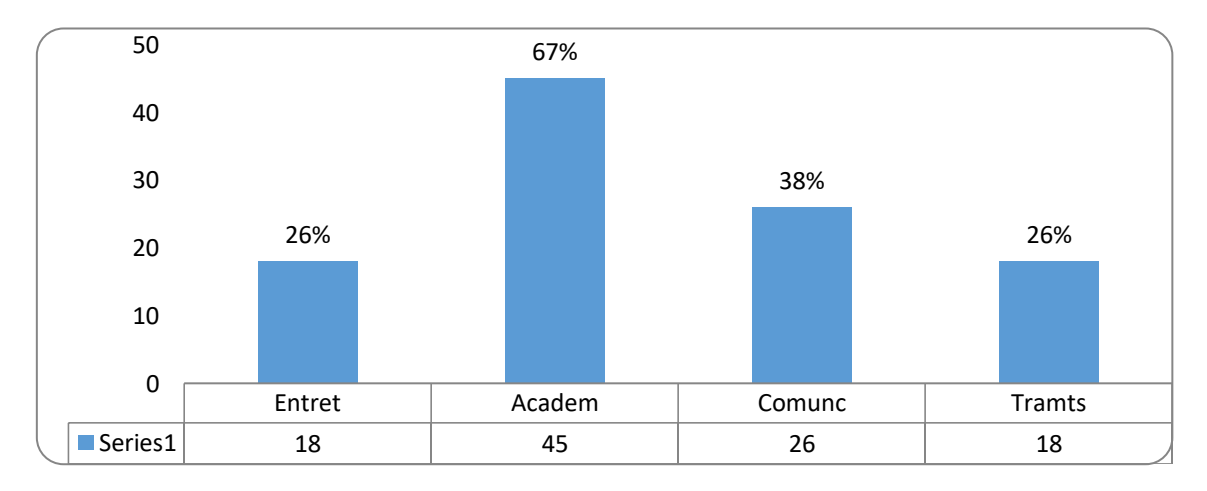

#### Gráfico Nº 8

#### **Análisis e interpretación:**

En este gráfico se interpretó que la mayoría de la población estudiada que utiliza los medios informáticos en el trabajo lo hacen con el fin académico con un 67%, seguido de un 38% en comunicación, y de igual manera con un 26% a nivel de entretenimiento y trámites.

Número de personas en estudio según uso de medios informáticos a nivel académico**.**

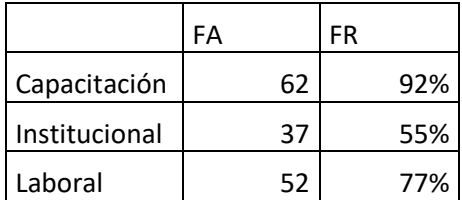

**Fuente**: Datos obtenidos de las encuestas tomadas por los autores, Mendoza, Noviembre 2016

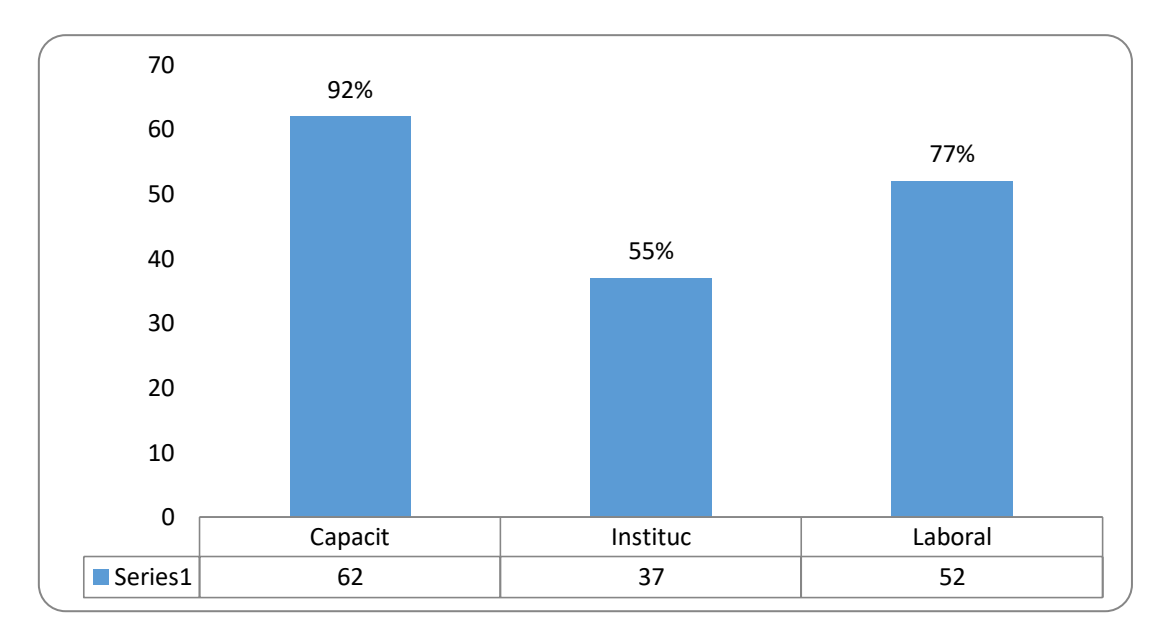

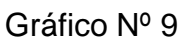

#### **Análisis e interpretación:**

En este gráfico se observó que un 92% utiliza los medios para capacitarse, un 77% para lo laboral y un 55% para obtener información de instituciones.

Número de personas en estudio según título profesional.

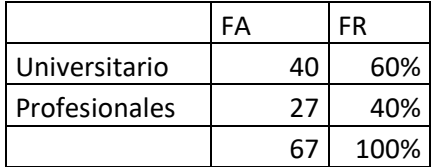

**Fuente**: Datos obtenidos de las encuestas tomadas por los autores, Mendoza, Noviembre 2016

#### Gráfico Nº 10

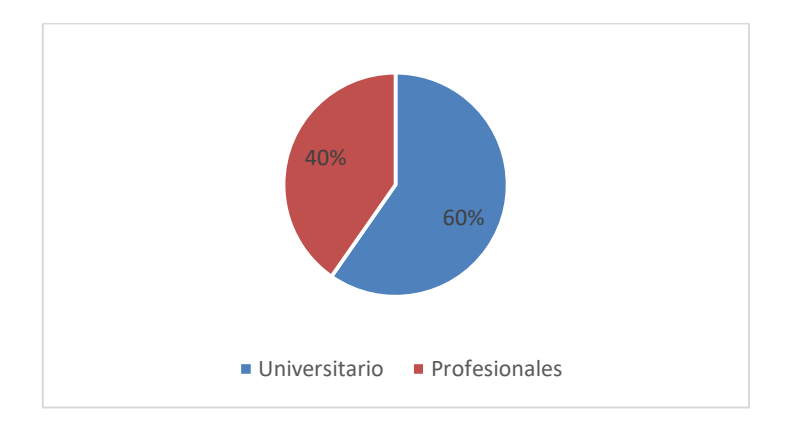

## **Análisis e interpretación:**

Este gráfico mostró que el 60% de la población de muestra es Enfermero Universitario y el 40% restante pertenece a Enfermero Profesionales.

Número de personas en estudio según si tuvo informática durante la carrera de enfermería.

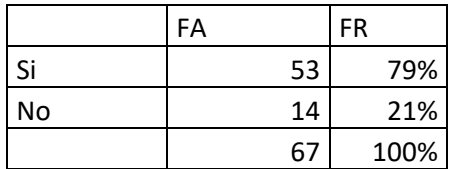

**Fuente**: Datos obtenidos de las encuestas tomadas por los autores, Mendoza, noviembre 2016

#### Gráfica Nº11

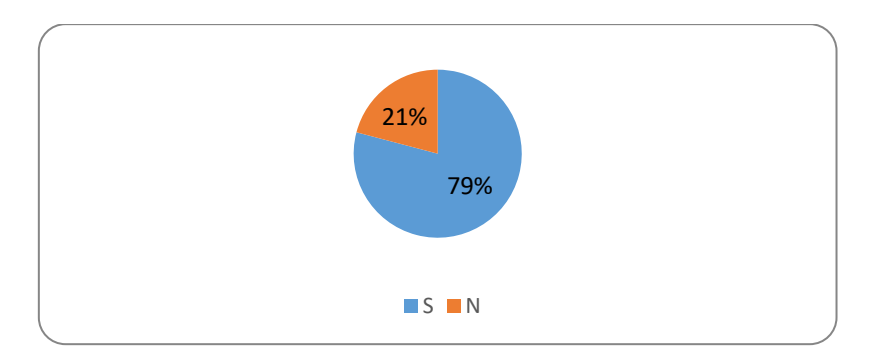

#### **Análisis e interpretación:**

Este gráfico mostró que el 79% de la muestra tuvo informática durante la carrera y el 21% no.

Número de personas en estudio según medios de comunicación que utiliza durante el cursado.

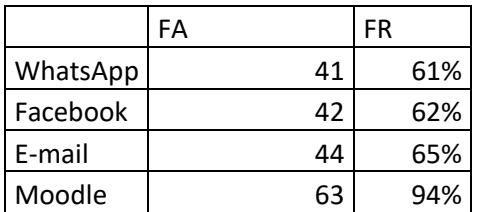

**Fuente**: Datos obtenidos de las encuestas tomadas por los autores, Mendoza, Noviembre 2016.

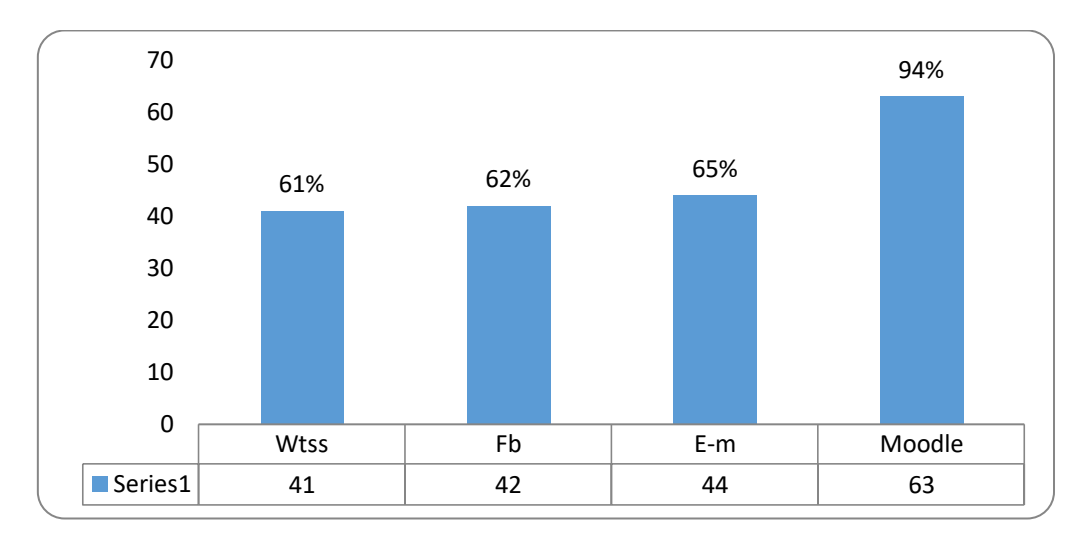

#### Gráfico Nº 12

#### **Análisis e interpretación:**

En este gráfico se obtuvo como resultado que el 94% de la muestra utiliza como medio de comunicación la plataforma Moodle, el 65% e-mail, el 62%facebook y el 61% WhatsApp.

Número de personas en estudio según consideran la Plataforma Moodle como medio óptimo de estudio.

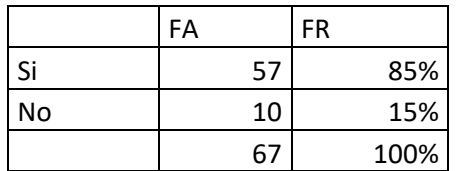

**Fuente**: Datos obtenidos de las encuestas tomadas por los autores, Mendoza, Noviembre 2016

#### Gráfico Nº 13

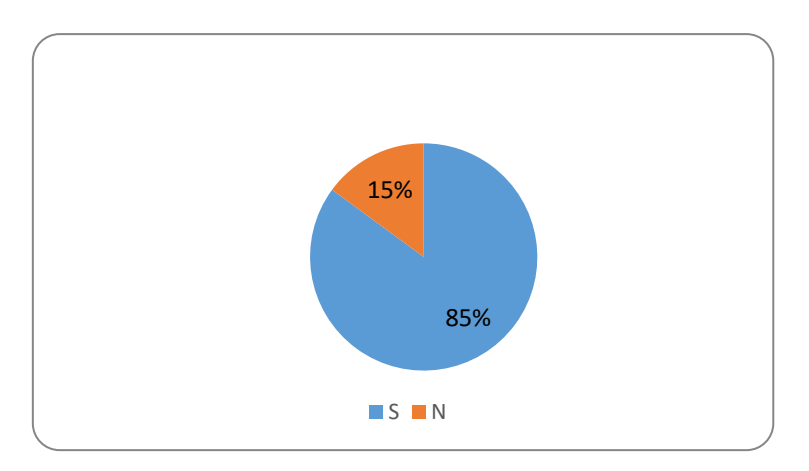

#### **Análisis e interpretación:**

Este gráfico se observó que el 85% de la población en estudio le parece que la plataforma Moodle es un medio óptimo de estudio y un 15% no.

Número de personas en estudio según usos de la Plataforma Moodle.

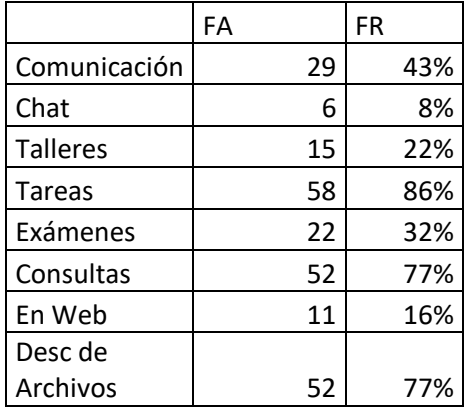

**Fuente**: Datos obtenidos de las encuestas tomadas por los autores, Mendoza, Noviembre 2016

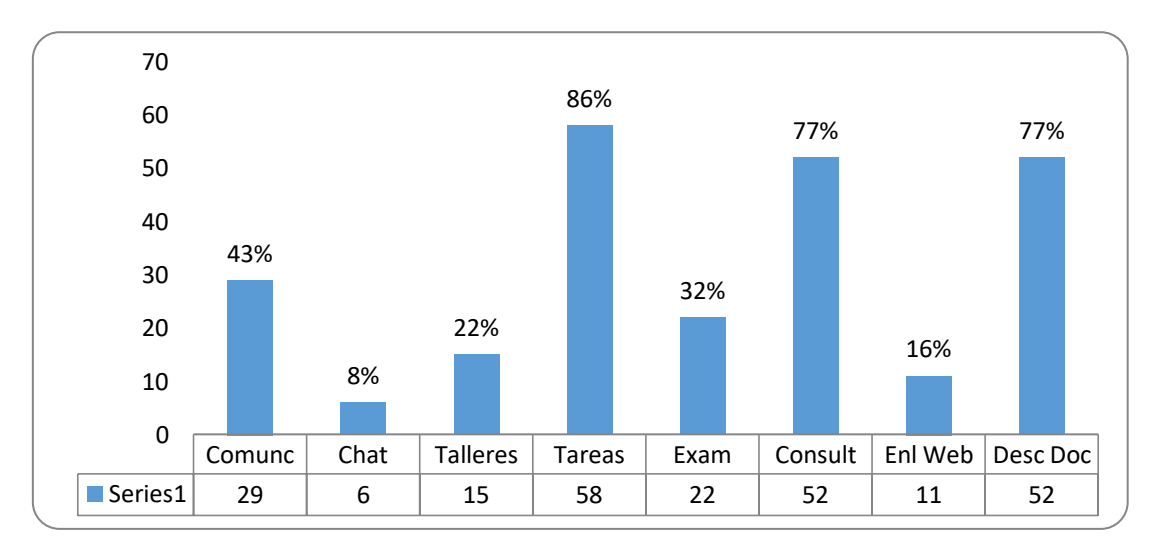

#### Gráficos Nº 14

#### **Análisis e interpretación:**

En este gráfico observamos que el 86% utiliza la plataforma para realizar tareas, el 77% para consultas de igual manera para descargar documentos, un 43% para comunicación, un 32% para exámenes el 22% para talleres, 16% para enlaces web y el 8% para chat.

Número de personas en estudio según si tiene correo electrónico propio.

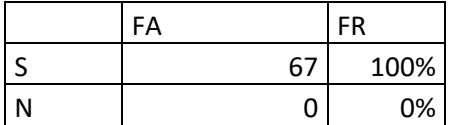

**Fuente**: Datos obtenidos de las encuestas tomadas por los autores, Mendoza, Noviembre 2016

# Gráfico Nº 15

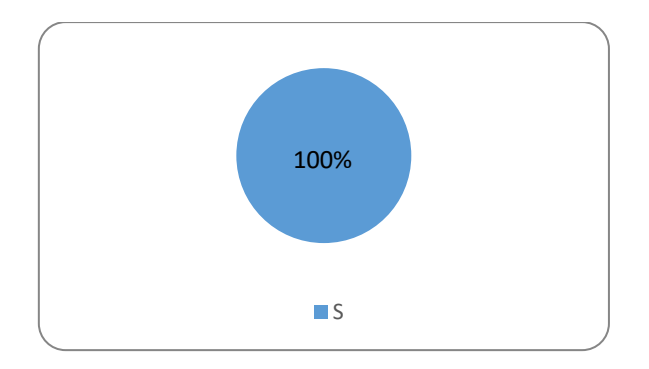

## **Análisis e interpretación:**

En este gráfico se manifestó que la totalidad de la muestra estudiada tiene correo propio.

Número de personas en estudio según si se tuvo que crear correo electrónico para utilizar la Plataforma Moodle.

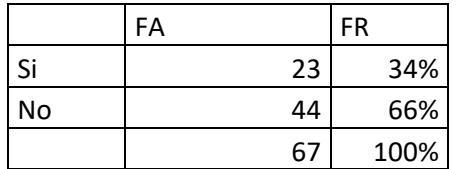

**Fuente**: Datos obtenidos de las encuestas tomadas por los autores, Mendoza, noviembre 2016

#### Gráfico Nº16

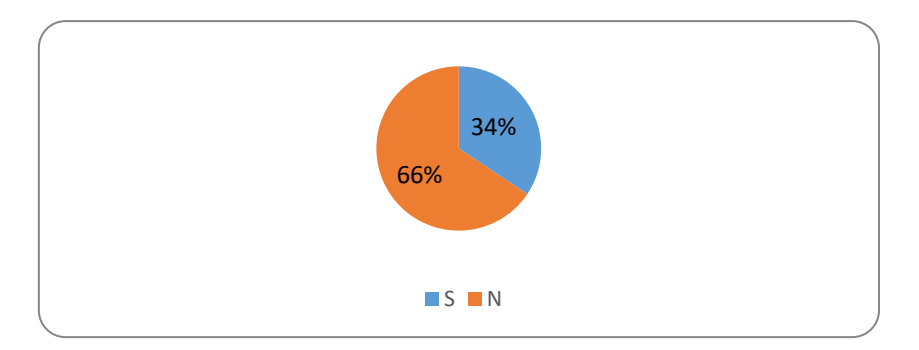

#### **Análisis e interpretación:**

En este gráfico se observó que el 66 % no tuvo que crearse un correo electrónico para utilizar la plataforma y un 34% si.

Número de personas en estudio según su opinión, si los medios informáticos influyen en el rendimiento académico.

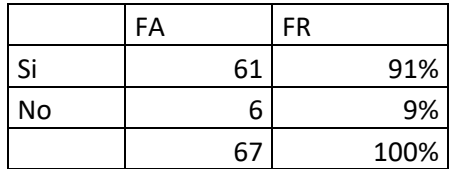

**Fuente**: Datos obtenidos de las encuestas tomadas por los autores, Mendoza, Noviembre 2016

#### Gráfico Nº 17

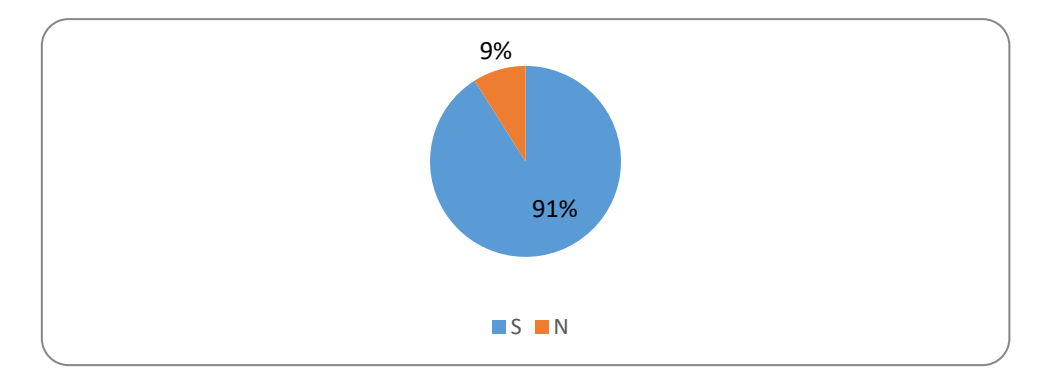

# **Análisis e interpretación:**

Este gráfico muestra que el 91% cree que los medios informáticos influyen en el rendimiento académico y un 9% no.

# TABLAS Y GRÁFICOS BIVARIADAS

# **Tabla N° 18**

Relaciona número de personas en estudio según edad/ sexo

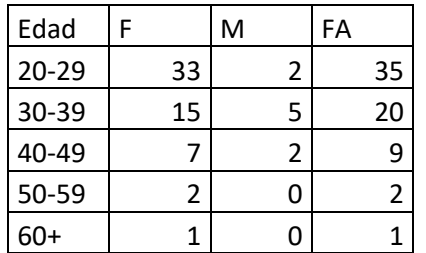

**Fuente**: Datos obtenidos de las encuestas tomadas por los autores, Mendoza, noviembre 2016

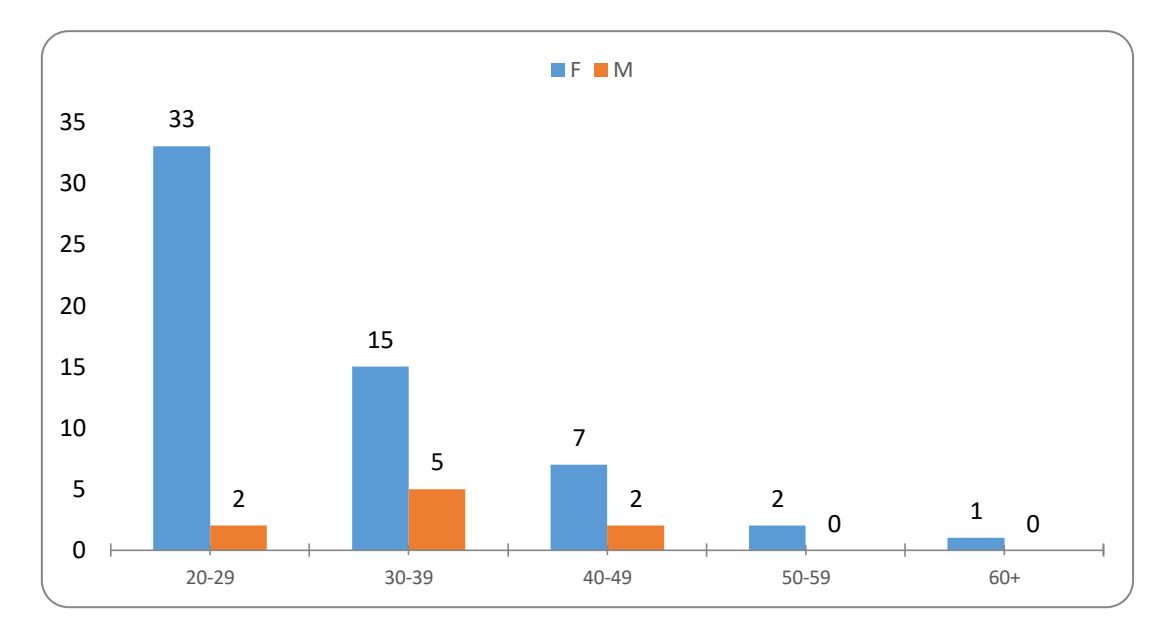

#### Gráfico Nº18

#### **Análisis e interpretación:**

En este gráfico se observó que predomina la población femenina y la cual se encuentra en el rango de la población joven.

Relaciona número de personas en estudio según su sexo y la importancia que la dan a la Plataforma Moodle

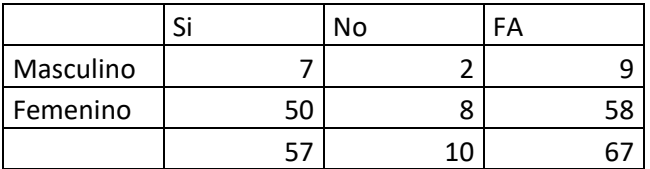

**Fuente**: Datos obtenidos de las encuestas tomadas por los autores, Mendoza, Noviembre 2016

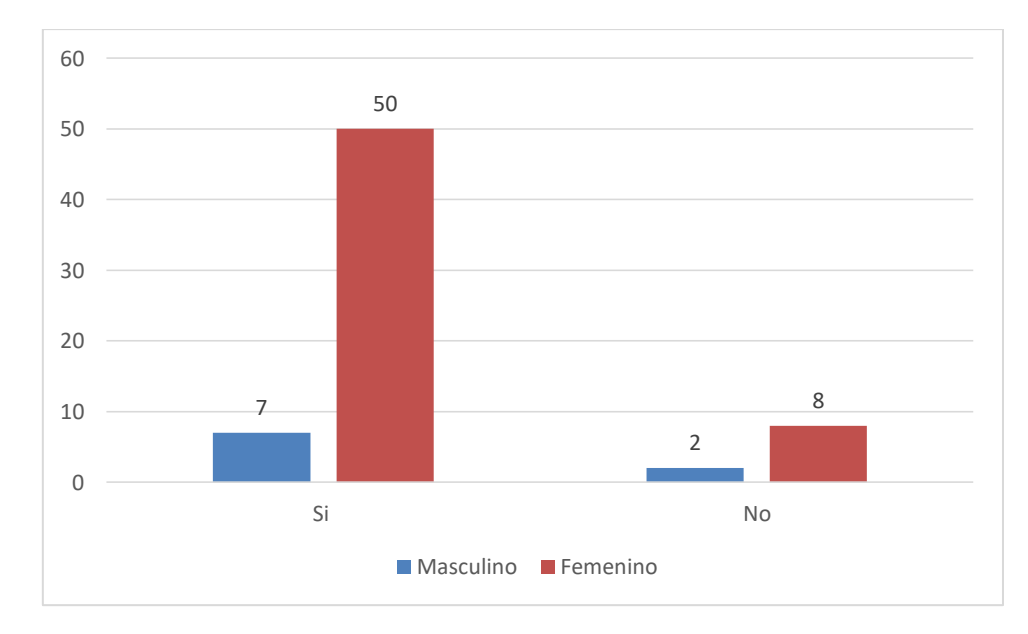

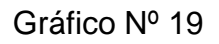

#### **Análisis e interpretación:**

En este gráfico se obtuvo que para ambos sexos es importante la Moodle independientemente de la edad.

Relaciona número de personas en estudio según sexo y rendimiento académico.

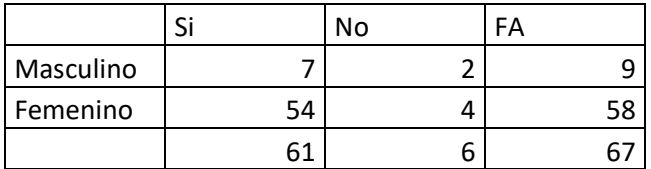

**Fuente**: Datos obtenidos de las encuestas tomadas por los autores, Mendoza, Noviembre 2016

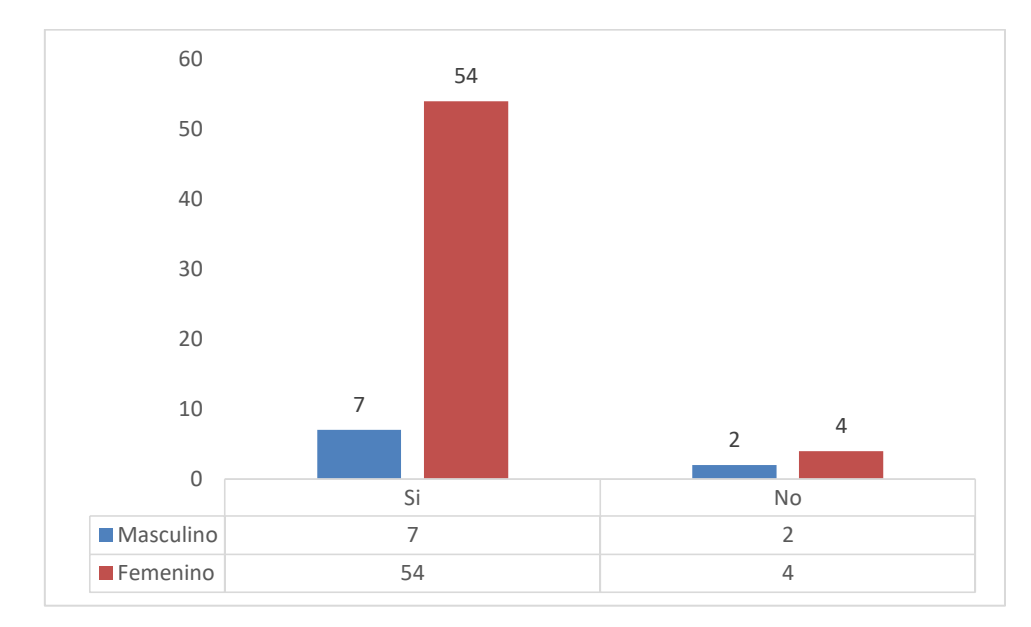

#### Gráfico Nº20

#### **Análisis e interpretación:**

En este gráfico se observó que es importante para ambos sexos.

Relaciona Institución donde los alumnos obtuvieron su título de Enfermero con la materia Informática en su currícula de estudio.

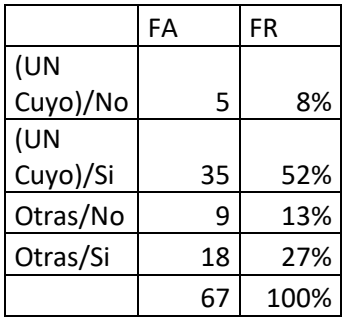

**Fuente**: Datos obtenidos de las encuestas tomadas por los autores, Mendoza, Noviembre 2016

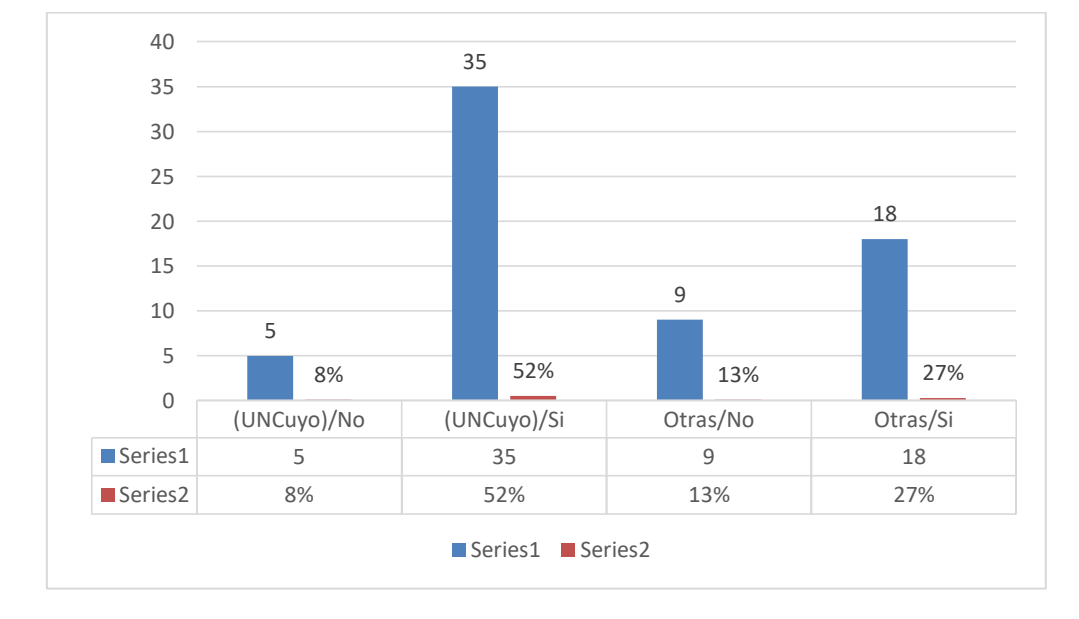

#### Gráfico Nº21

#### **Análisis e interpretación:**

En este gráfico se observó que son las instituciones Universitarias las que agregan en su currícula la materia informática con mayor frecuencia.

# **CAPITULO III**

# **RESULTADOS, DISCUSIÓN Y PROPUESTAS**

# **RESULTADOS**

En cuanto al análisis e interpretación de los gráficos realizados se obtuvieron los siguientes resultados.

Se observa que el alumnado se encuentra predominado por el sexo femenino con el 87% sobre el masculino, representado sólo por el 13%, también que la mayoría de la población es joven y ubicándose en el rango de 20-29 años con un 52% y en menor porcentaje los de 60 años con un 1%. En cuanto a la relación entre edad y sexo, se observó que la población es femenina y joven, con predominio de edades comprendidas en el rango de 20-29 años.

Continuando con el análisis, con respecto a los equipos informáticos que el alumnado conoce, un 97% manifestó conocer el celular y dentro de los que menos conoce los Bookreader con un 13%.

Cuando se consultó por los tipos de programas que conocen se obtuvo que la totalidad de la muestra de estudio conoce el programa Word (100%) y los que menos conocen son los sistemas operativos (25%); este predominio también se reflejó en las respuestas arrojadas cuando se preguntó sobre los programas que se utilizan con mayor frecuencia, donde se visualiza el uso del programa Word con un 95% y el menos utilizado es Excel con un 37%.

Dichos estudiantes refirieron que el principal uso que les dan a los medios informáticos es a nivel académico con un 95%, y también como medio de comunicación en un 91%, en menor medida se encuentra el uso para entretenimiento con un 64%.

En cuanto a si utilizan los medios informáticos en el lugar de trabajo sólo el 69% de los encuestados contestó que sí y el 31% restante que no. Aquellos que sí los utilizan debieron responder con qué finalidad lo hacen, manifestaron hacerlo para realizar capacitaciones 67% y en menor medida para trámites 26% y entretenimiento 26%.

Según el uso informático que le dan a los medios académicos se observó que un 92% los utiliza para capacitarse y un 55% para obtener información de instituciones.

Se observó con respecto al lugar donde realizaron sus estudios y obtuvieron el título de Enfermero, que el 60% es egresado de la UN Cuyo y el 40% restante es egresado de otras instituciones.

Otro punto que se analizó fue si tuvieron informática durante el cursado de la carrera de enfermería, para el cual el 79 % contestó que sí y el 21% que no.

Con respecto a los medios de comunicación que los estudiantes de la Licenciatura en Enfermería utilizaron durante el cursado hay un predominio de la plataforma Moodle con un 94% y en menor cantidad el WhatsApp con un 61%.

Para indagar sobre la visión que tienen sobre la plataforma Moodle se consultó si la consideran un medio óptimo de estudio a lo cual un 85% de los estudiantes respondió que es un óptimo medio de estudio y el 15 % que no lo es. En cuanto a la relación entre sexo e importancia que le dan a la plataforma Moodle se observa que es importante para ambos sexos

Acerca de cuál es el fin por el que utiliza la plataforma Moodle el 86% respondió que la usa para realizar tareas y en menor cantidad con un 8% para chatear.

Cuando se consultó si posee una cuenta de correo electrónico propia la totalidad de los estudiantes respondió que sí. Sin embargo se observó que sólo el 66% de la población en estudio poseía una dirección de correo electrónico, al iniciar los estudios de la Licenciatura, para acceder a la plataforma y el 34 % restante necesitó crear una dirección de mail.

Se les pidió a los alumnos que opinaran acerca de los medios informáticos, si creen que influyen en el rendimiento académico, el 91% de los encuestados respondió que sí influyen y el 9% restante respondió que no. En cuanto a la relación entre sexo y rendimiento académico se observa que es importante para ambos sexos.

En cuanto a la relación entre lugar donde obtuvieron su título profesional y si en su currícula se encontraban la materia informática se obtuvo que las instituciones Universitarias agregan en su currícula la materia informática con mayor frecuencia.

# **DISCUSIÓN**

Analizados e interpretados los resultados obtenidos se destaca la siguiente información.

Se puede caracterizar a la población en estudio como joven y con predominancia en sexo femenino. Son mayormente egresados de la UN Cuyo (60%). El 100% de los estudiantes refirió tener una cuenta de correo electrónico propia. El medio de comunicación que utilizan con mayor frecuencia durante el cursado es la plataforma Moodle.

En cuanto a las herramientas informáticas que conoce el alumnado se determinó que el equipo informático que más conocen es el celular, la totalidad de la muestra conoce el programa Word y el 79% tiene cierto grado de conocimiento informático ya que tuvo integrado en su currícula de estudio en la carrera de Enfermería la materia Informática.

Se observó que el uso que le dan a los medios informáticos está relacionado con: la utilización de programas informáticos, en predominancia Word (95%) y el menos utilizado Excel (37%), por lo que se prevee dificultades para el futuro desarrollo de la tesis; además los medios informáticos son utilizados como herramienta para realizar actividades académicas (95%), como por ejemplo participar en capacitaciones, talleres, ateneos y también como medio de comunicación (91%). Este uso se ve reflejado cuando se consulta la opinión de los mismos en cuanto a la influencia de los medios informáticos en el estudio ya que el 91% contestó en forma afirmativa.

Se observó que gran parte de la muestra (69%) utiliza los medios informáticos en el lugar de trabajo con la finalidad de realizar capacitaciones.

Referente a la plataforma Moodle el 34% de los estudiantes debió crear una cuenta de mail para acceder, es utilizada en mayor medida para realizar tareas universitarias y sólo un 85% de los alumnos la considera un medio óptimo de estudio.

Nos cuestionamos si el uso indebido de los medios informáticos es por la falta de programas desarrollados para el dispositivo más utilizados por nuestro universo en estudio, o el desconocimiento de la optimización de los Tics necesarios para afrontar esta etapa de formación.

# **PROPUESTA**

Teniendo en cuenta los datos que se recolectaron y los datos procesados surgen como propuesta:

El implementar dentro del curso de nivelación una etapa de capacitación en medios informáticos con los programas Word, Power Point, Excel, ya que son los más usados durante la carrera, para poder después desempeñar un óptimo uso de los programas y mejorar el rendimiento académico del alumno en el tiempo estipulado durante el cursado.

La totalidad del alumnado inscripto al ingreso de la carrera Licenciatura en Enfermería deberá declarar de modo obligatorio una dirección de correo electrónico de su propiedad.

Debido a que la muestra manifestó utilizar frecuentemente el celular se considera oportuno la creación e implementación para el alumnado de una aplicación para el teléfono móvil, que permita acceder a la plataforma Moodle, con la finalidad de optimizar el uso de la misma, y hacer más interactivo su funcionalidad, ya que permitiría recibir notificaciones de mensajes, eventos, ver calificaciones, revisar bibliografía. Si bien a la página de internet de la facultad se puede acceder también desde el celular esta aplicación se diferencia de la misma porque realiza una interacción constante con el sistema operativo del celular, sin ser necesario el recurrente ingreso a la página de internet así la plataforma llegaría a ser un medio óptimo de estudio para el 100% de los estudiantes y no el 85% como lo es en la actualidad.

## BIBLIOGRAFÍA

- Revista Cubana Medicina General Integral, [Maricela Torres Esperón,](http://www.bvs.sld.cu/revistas/mgi/vol21_3-4_05/mgi073-405.htm#cargo)<sup>[1](http://www.bvs.sld.cu/revistas/mgi/vol21_3-4_05/mgi073-405.htm#cargo)</sup> [Caridad Dandicourt Thomas](http://www.bvs.sld.cu/revistas/mgi/vol21_3-4_05/mgi073-405.htm#cargo)<sup>2</sup> [y Aida Rodríguez Cabrera](http://www.bvs.sld.cu/revistas/mgi/vol21_3-4_05/mgi073-405.htm#cargo)<sup>3</sup> 2005;21(3-4) Funciones de enfermería en la atención primaria de salud
- BARTOLOMÉ, A. (2004). Blended learning. Conceptos básicos. Universidad de Barcelona. Pixelbit. Nº 23. Abril.
- [Www.lmi.ub.es/personal/bartolome/articuloshtml/04\\_blended\\_learning/do](http://www.lmi.ub.es/personal/bartolome/articuloshtml/04_blended_learning/documentacion/1_bartolome%20.pdf) [cumentacion/1\\_bartolome .pdf](http://www.lmi.ub.es/personal/bartolome/articuloshtml/04_blended_learning/documentacion/1_bartolome%20.pdf) (Ref. 19/10/2006)
- CASTRO, E. (2004) Manual del Profesor de Moodl[e](http://download.moodle.org/docs/teachermanual-es.pdf) <http://download.moodle.org/docs/teachermanual-es.pdf> (Ref. 19/10/2006)
- CENTRE D'EDUCACIÓ I NOVES TECNOLOGIES DE LA UJI (2004), Selección de un entorno virtual de enseñanza/aprendizaje de código fuente abierto para la Universidad Jaume I[.](http://cent.uji.es/doc/eveauji_es.pdf) [Http://cent.uji.es/doc/eveauji\\_es.pdf](http://cent.uji.es/doc/eveauji_es.pdf) (Ref. 19/10/2006)
- CMS Matrix <http://cmsmatrix.org/> (Ref. 19/10/2006)
- COLE J. (2006) Using Moodle. Teaching with the Popular Open Source Management System. (Ref. 19/10/2006)
- Ed. O'Reilly. Disponible On-Line en[:](http://docs.moodle.org/en/Using_Moodle_book) [http://docs.moodle.org/en/Using\\_Moodle\\_book](http://docs.moodle.org/en/Using_Moodle_book) (Ref. 19/10/2006)
- CORREAS J.M., CORREAS I., LÓPEZ P. (2006). An Open Source Approach in Designing thirdgeneration Systems for Distance Learning. WSEAS Transactions On Information Science & Applications. Issue 12, Volume 3, 2398-2402.
- CVUE ¿Por qué Moodle? Campus Virtual de la Universidad de Extremadura [http://campusvirtual.unex.es/mod/resource/view.php?Id=4](http://campusvirtual.unex.es/mod/resource/view.php?id=4) (Ref. 19/10/2006)
- EDUTOOLS: Course Management Systems: http://www.edutools.info (Ref. 19/10/2006) LAPEYRE J. (2005) ¿Por qué Moodle? Http://edutec.perublogs.com/2005/10/-Por-que-MOODLE- .html (Ref. 19/10/2006)
- MARQUEZ, O., CAPDEVILA M. (2005). Plataformas de tele enseñanza d[e](http://www.ossite.org/join/sp/docs/Comunicaciones/ICTSL/attach/ctsl.pdf) **Software** Software **Libre** <http://www.ossite.org/join/sp/docs/Comunicaciones/ICTSL/attach/ctsl.pdf> (Ref. 19/10/2006)
- MARTIN J. (2006) Manual del Profesor de Moodle 1.[5](http://www.lasalle.es/descargas/ManualMoodle2006.zip) [http://www.lasalle.es/descargas/manualmoodle2006.zip](http://www.lasalle.es/descargas/ManualMoodle2006.zip) (Ref. 19/10/2006)
- MOLIST M. (2006), Institutos y universidades apuestan por la plataforma libre de 'e-learning' Moodle EL PAÍ[S](http://www.elpais.es/articulo/portada/Institutos/universidades/apuestan/plataforma/libre/elearning/Moodle/elpcibpor/20060413elpcibpor_1/Tes/) [http://www.elpais.es/articulo/portada/Institutos/universidades/apuestan/pl](http://www.elpais.es/articulo/portada/Institutos/universidades/apuestan/plataforma/libre/elearning/Moodle/elpcibpor/20060413elpcibpor_1/Tes/) [ataforma/libre/elearning/Moodle/elpcibpor/20060413elpcibpor\\_1/Tes/](http://www.elpais.es/articulo/portada/Institutos/universidades/apuestan/plataforma/libre/elearning/Moodle/elpcibpor/20060413elpcibpor_1/Tes/) (Ref. 19/10/2006)
- OPEN UNIVERSITY (2005). The Open University builds student online environment with Moodle and more[.](http://www3.open.ac.uk/events/7/2005118_40887_nr.doc) Http://www3.open.ac.uk/events/7/2005118 40887 nr.doc (Ref. 19/10/2006)
- RICE IV W.H (2005) Moodle. E-Learning Course Development. Ed. Packt Publishing. Disponible On-Line (parcialmente) en[:](http://www.packtpub.com/files/Moodle_Sample_e-book.pdf) [http://www.packtpub.com/files/Moodle\\_Sample\\_e-book.pdf](http://www.packtpub.com/files/Moodle_Sample_e-book.pdf) (Ref. 19/10/2006).
- RIORDAN M., MARCAIS T. Moodle 1.5.3 Teacher Manua[l](http://www.staff.sbc.edu/tmarcais/classfiles/moodle/Moodle1.5.3.pdf) <http://www.staff.sbc.edu/tmarcais/classfiles/moodle/Moodle1.5.3.pdf> (Ref. 19/10/2006)
- ROSEN Z. 2006. [Http://zacker.org/sakai-project-vs-moodle](http://zacker.org/sakai-project-vs-moodle) [http://zacker.org/higher-ed-lms-marketpenetration-moodle-vs](http://zacker.org/higher-ed-lms-marketpenetration-moodle-vs-blackboard-vs-sakai)[blackboard-vs-sakai](http://zacker.org/higher-ed-lms-marketpenetration-moodle-vs-blackboard-vs-sakai) (Ref. 19/10/2006)
- SIGOSSEE: Special Interest Group Open-Source Software for Education in Europe, 2006. [Http://www.ossite.org/join/sp/lms/catalog.html](http://www.ossite.org/join/sp/lms/catalog.htm) (Ref. 19/10/2006)
- SMITH D. Using your Moodle [http://moodle.org/other/Using-Your-](http://moodle.org/other/Using-Your-Moodle.pdf)[Moodle.pdf](http://moodle.org/other/Using-Your-Moodle.pdf) (Ref. 19/10/2006)
- ZWART H.D. (2003) Moodle: an Exploration of the Possible Uses in Secondary Education <http://moodle.org/other/hansdezwart.html> (Ref. 19/10/2006)

● Artículo de opinión: Abdul Hernández Cortina, Jacqueline Wigodski Sirebrenik, Erika Caballero Muñoz, Informática en enfermería: un desafío a la formación actual. Revista biomédica Febrero 2012.

Martinez, F, González (2015) Uso y apropiación de las tecnologías de la información y la comunicación por parte de los docentes en las facultades de ingeniería.

● Enfermería informática ¿Una contradicción o una oportunidad del trabajo en red? Licenciada Niurka Vialart Vidal. Revista cubana de enfermería, vol. 27, nº 2, junio 2011.

Impacto de las tics en educación: funciones y limitaciones. Pere Marqués Graells, Revista de investigación, Barcelona, febrero 2012.

● Usos educativos de internet ¿La revolución de la enseñanza? Pere Marqués Graells, Barcelona 2004.

" Mobile Learning: nuevas realidades en el aula, por Raúl Santiago y Susana Trabaldo"

Rev Cubana Med Gen Integr 2005;21(3-4) Funciones de enfermería en [la atención primaria de salud](https://docs.google.com/document/d/1iz_UuPSDBS2RQdTeCexUOQ8fAEDIJ9t8DGjdFl44jaA/edit#heading=h.pxvuhh8h0zav) Página de la Universidad. [http://fcm.uncuyo.edu.ar](http://fcm.uncuyo.edu.ar/)

Campus Virtual. [http://uncuvirtual.uncuyo.edu.ar](http://uncuvirtual.uncuyo.edu.ar/)

La plataforma Moodle. [http://ead.fcm.uncu.edu.ar](http://ead.fcm.uncu.edu.ar/)

# **APÉNDICE Y ANEXOS**

#### Anexo N1 RESUMEN DE LAS ACTIVIDADES DE INVESTIGACIÓN EN BIOMEDICINA Y SALUD Y LAS APLICACIONES DE TECNOLOGÍA DE LA INFORMÁTICA RELACIONADAS

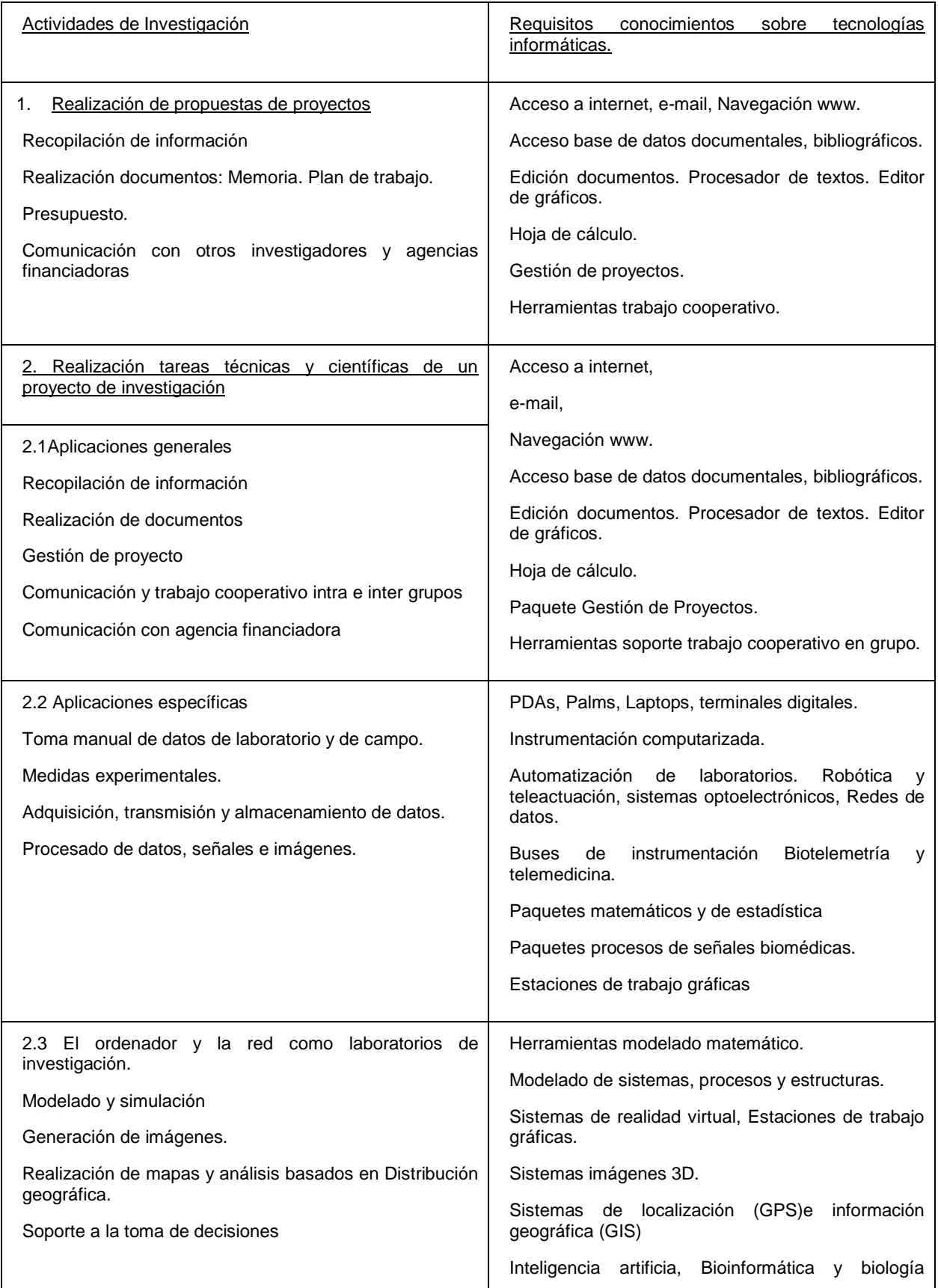

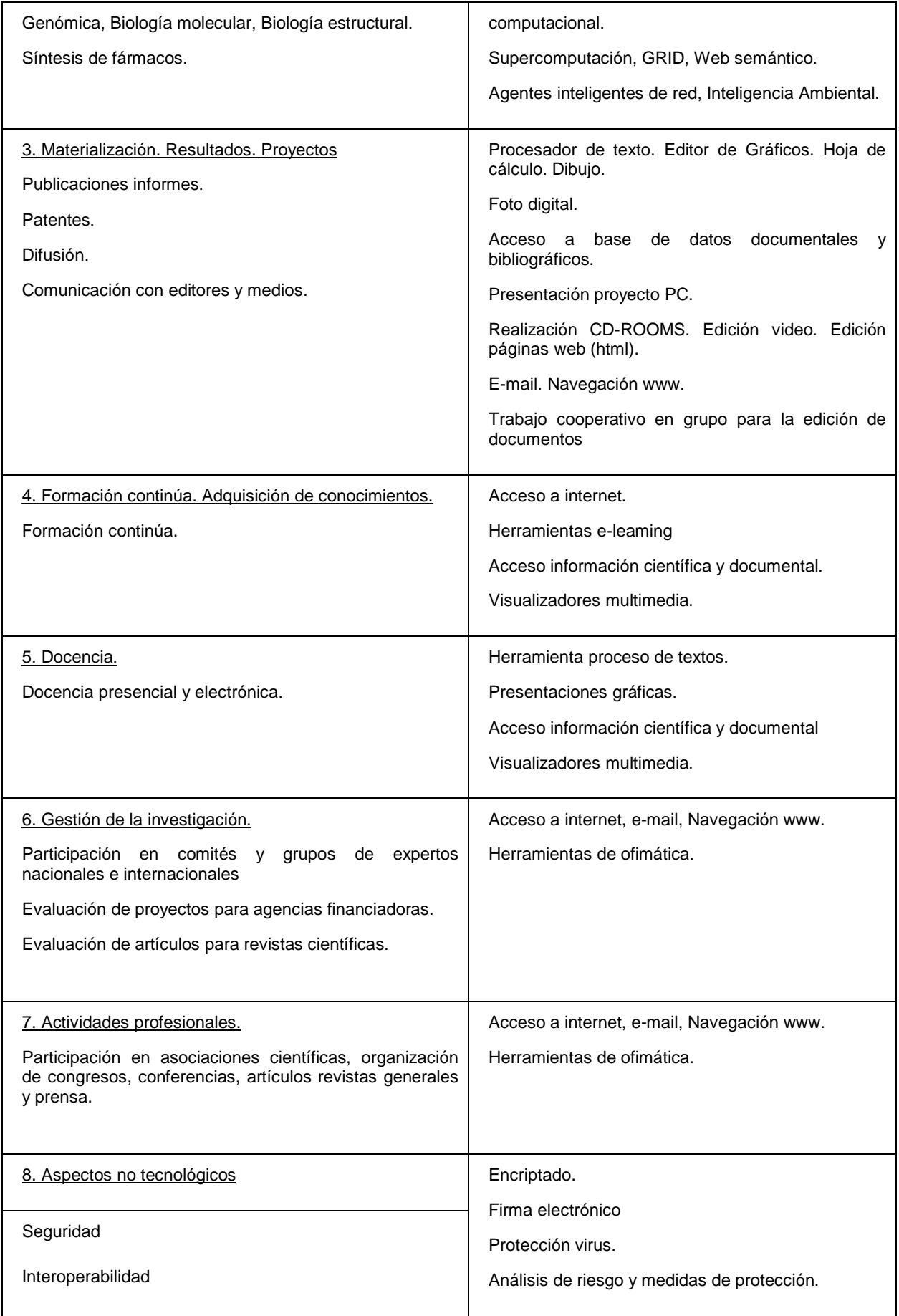

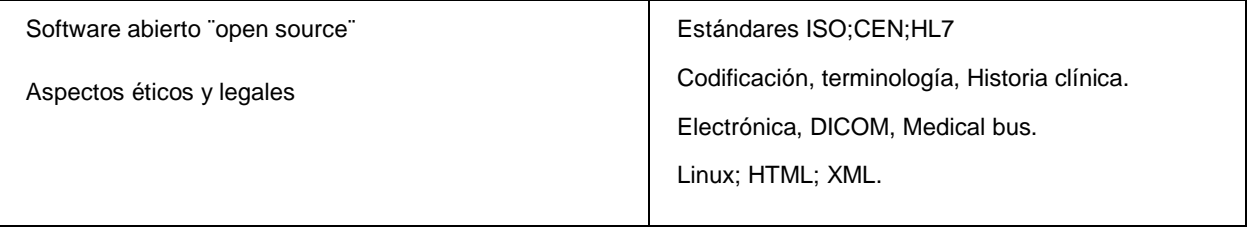

ANEXO Nº 2

Modelo de encuesta utilizada.

#### *Escuela de Enfermería. Ciclo de Licenciatura en Enfermería.*

Encuesta para tesis "Uso de los medios informáticos por los enfermeros alumnos del ciclo de licenciatura en Enfermería".

La siguiente encuesta es de tipo confidencial, consta de preguntas que pueden tener una o más opciones correctas que deberá marcar con una cruz

Edad: Sexo: Masculino net Femenino net Edad:

1. ¿Qué tipo de equipo informático Ud. conoce?

PC  $\Box$  Notebook  $\Box$  Netbook  $\Box$  Tablet  $\Box$  Bookreader  $\Box$  Celulares  $\Box$ 

2. ¿Qué tipo de programas informático Ud. conoce?

```
Word \Box Excel \Box PowerPoint \Box Internet \Box Sitio web \Box Messenger \Box
```
Sistema Operativo

3. ¿Cuál de estos tipos de programas informático conoce?

Word  $\Box$  Excel  $\Box$  PowerPoint  $\Box$  Internet  $\Box$  Sitio web  $\Box$  Messenger  $\Box$ Sistema Operativo **D** 

4. ¿Qué uso le da Ud. a los medios informáticos?

Entretenimiento  $\Box$  (Juegos, música redes sociales, videos, fotos)

Académico □ (Microsoft Office, trabajos, proyectos, investigación)

Comunicación □ (Messenger, chat, diarios, radios)

Trámites (Turnos, home banking, pagos de servicios, compras-ventas)

5. En su lugar de trabajo Ud. utiliza los medios informáticos

 $Si \Box$  No  $\Box$ 

6. ¿Con qué finalidad utiliza los medios informáticos en su trabajo?

Entretenimiento  $\Box$  (Juegos, música, redes sociales, videos, fotos)

Académico (Microsoft Office, trabajos, proyectos, investigación)

Comunicación  $\Box$  (Messenger, chat, diarios, radios)

Trámites (Turnos, home banking, pagos de servicios, compras-ventas)

7. Ud. en lo académico utilizó los medios informáticos para...

Congresos Charlas Ateneos Publicaciones Cursos

Información de instituciones  $\Box$  Reglamentaciones  $\Box$ 

Presentación de trabajo: Laboral □ Académico □

8. Su título de Enfermero/a es....

Universitario [CIVI Cuyo, UBA)

Profesionales (ATSA, IES, Cruz Roja, etc.)

9. ¿Tuvo informática durante la carrera de Enfermería?

 $Si \Box$  No  $\Box$ 

10. ¿Qué medios de comunicación utiliza Ud. durante su cursado?

WhatsApp Facebook  $\Box$  e-mail  $\Box$  Plataforma Moodle  $\Box$ 

11. ¿Ud. considera a la plataforma Moodle como un medio óptimo de estudio?

 $Si \quad \Box \quad No \quad \Box$ 

12. ¿Para qué utilizó la plataforma Moodle?

Comunicación  $\Box$  Chat  $\Box$  Talleres  $\Box$  Tareas  $\Box$  Exámenes  $\Box$  Consultas  $\Box$ 

Enlaces web  $\square$  Descarga de documentación  $\square$ 

13. ¿Ud. tiene correo propio?

 $Si \Box$  No  $\Box$ 

14. ¿Para utilizar la plataforma Moodle, Ud. tuvo que crearse un correo electrónico?

 $Si \Box$  No  $\Box$ 

15. ¿Ud. cree que los medios informáticos influyen en su rendimiento académico?

 $Si \Box$  No  $\Box$ 

#### ANEXO Nº 3 TABLA MATRIZ

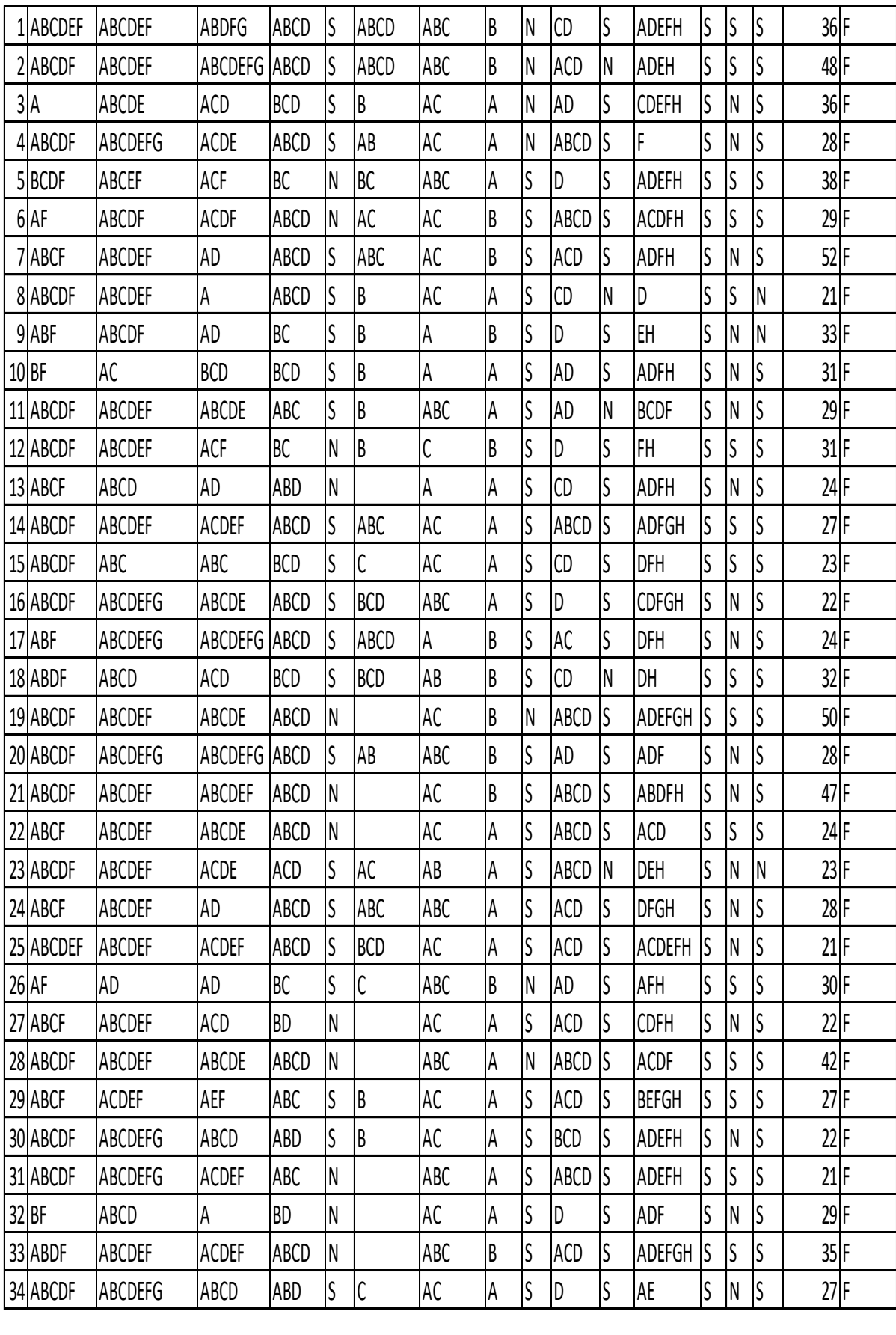

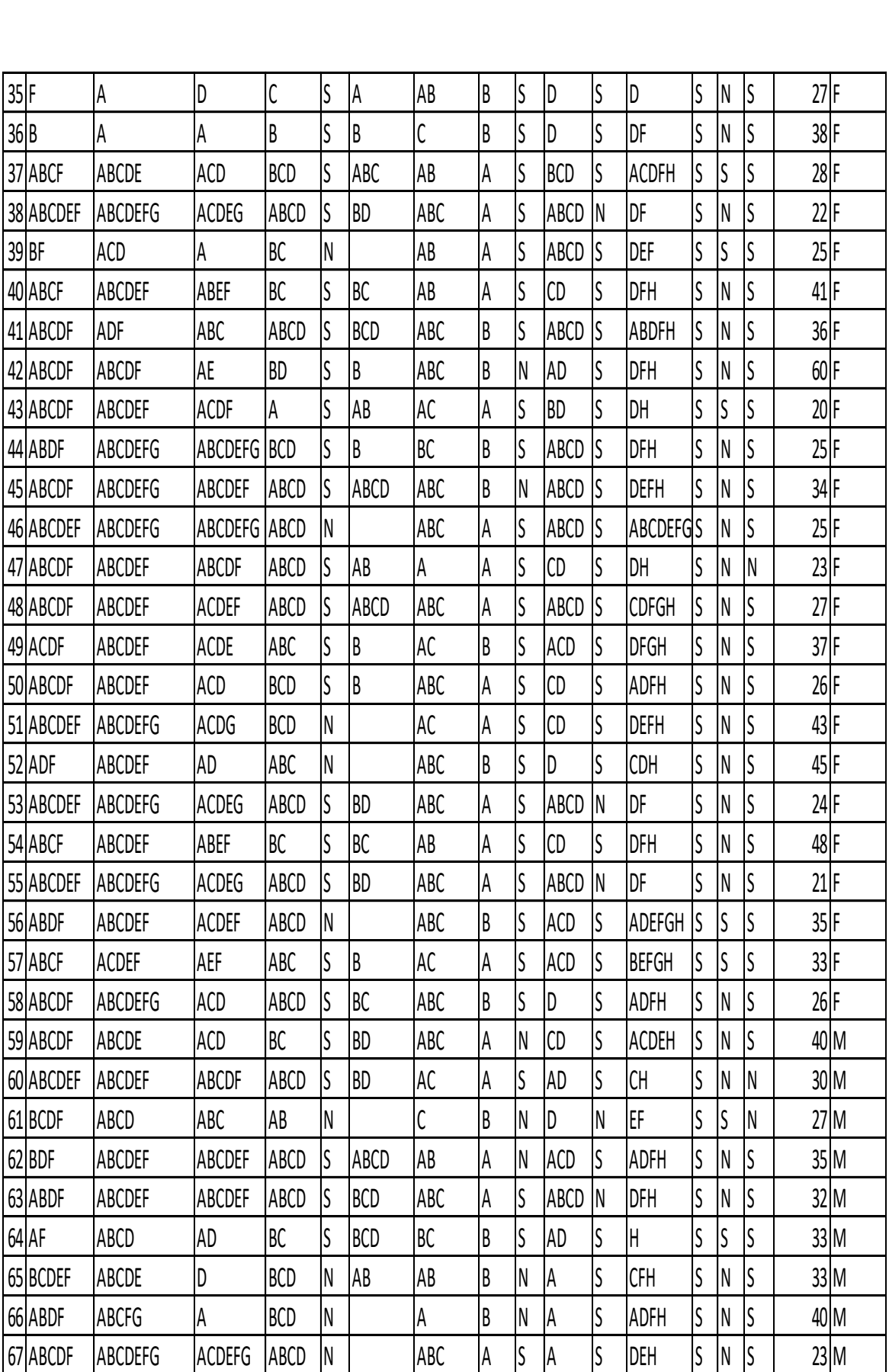